# GOST cryptographic function Release 1.1.2

Drobotun Evgeny

Jul 09, 2021

# Contents

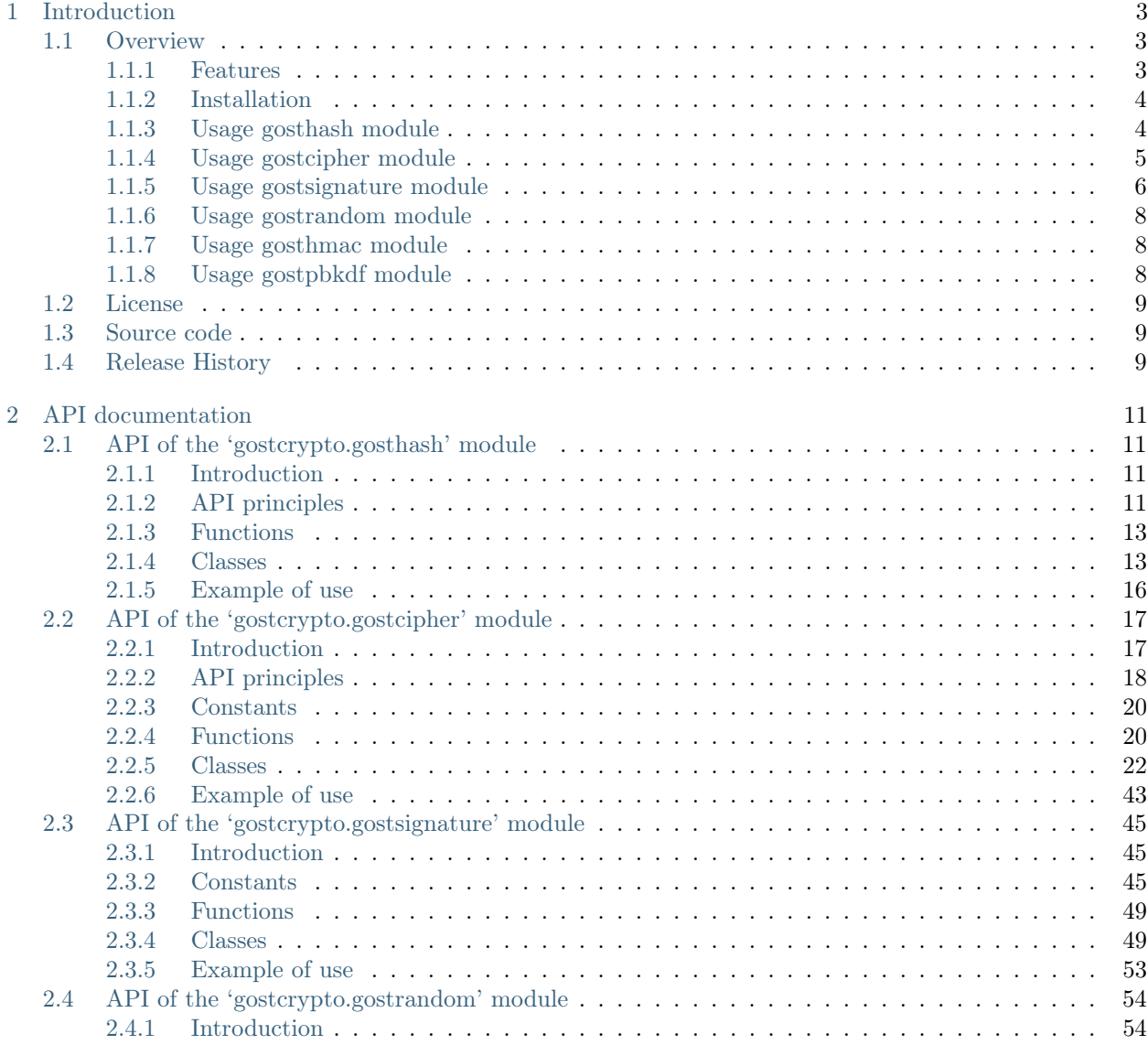

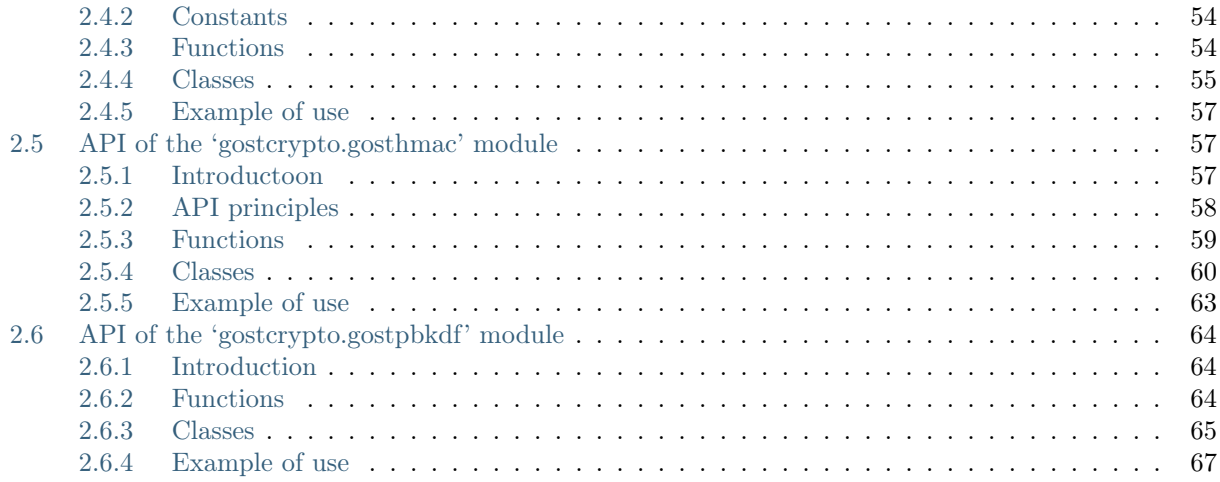

This guide describes how to use the gostcrypto Python package.

# CHAPTER<sup>1</sup>

# Introduction

# <span id="page-6-1"></span><span id="page-6-0"></span>1.1 Overview

The package goscrypto implements various cryptographic functions defined in the State standards of the Russian Federation. All cryptographic functionalities are organized in modules; each modules is dedicated to solving a specific class of problems.

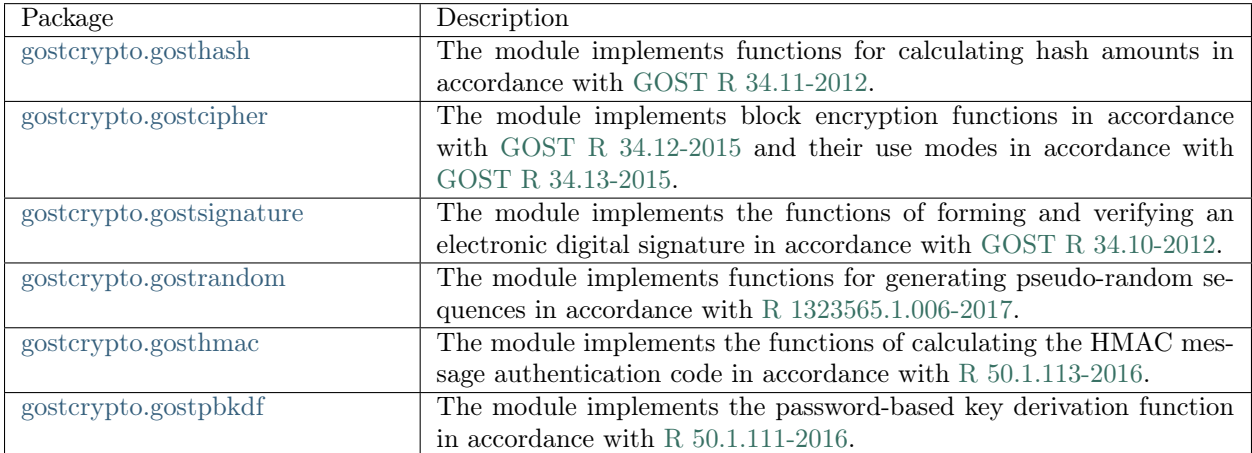

# <span id="page-6-2"></span>1.1.1 Features

- Symmetric ciphers:
	- kuznechik
	- magma
- Traditional modes of operations for symmetric ciphers:
	- ECB
- CBC
- CFB
- OFB
- CTR
- Cryptographic hashes:
	- streebog 512
	- streebog 256
- Message Authentication Codes (MAC):
	- MAC
	- HMAC
- Asymmetric digital signatures:
	- (EC)DSA
- Key derivation:
	- PBKDF2

# <span id="page-7-0"></span>1.1.2 Installation

\$ pip install gostcrypto

# <span id="page-7-1"></span>1.1.3 Usage gosthash module

Getting a hash for a string

#### import gostcrypto

```
hash string = u'Се ветри, Стрибожи внуци, веютъ с моря стрелами на храбрыя плъкы Игоревы'.encode(
\leftrightarrow'cp1251')
hash obj = gostcrypto.gosthash.new('streebog256', data=hash_string))
hash result = hash obj.hexdigest()
```
# Getting a hash for a file

Note: In this case the buffer size value must be a multiple of the block size value.

```
import gostcrypto
file_path = ' hash_file.txt'
buffer size = 128hash obj = gostcrypto.gosthash.new('streebog512')
with open(file path, 'rb') as file:
```
 $buffer = file.read(buffer-size)$ while  $len(bluffer) > 0$ :

```
hash_obj.update(buffer)
     buffer = file.read(buffer-size)hash result = hash obj.hexdigest()
```
# <span id="page-8-0"></span>1.1.4 Usage gostcipher module

String encryption in ECB mode

```
import gostcrypto
key = bytearray([
  0x88, 0x99, 0xaa, 0xbb, 0xcc, 0xdd, 0xee, 0xff, 0x00, 0x11, 0x22, 0x33, 0x44, 0x55, 0x66, 0x77,
   0xfe, 0xdc, 0xba, 0x98, 0x76, 0x54, 0x32, 0x10, 0x01, 0x23, 0x45, 0x67, 0x89, 0xab, 0xcd, 0xef,
])
plain text = bytearray([0x11, 0x22, 0x33, 0x44, 0x55, 0x66, 0x77, 0x00, 0xff, 0xee, 0xdd, 0xcc, 0xbb, 0xaa, 0x99, 0x88,
   0x00, 0x11, 0x22, 0x33, 0x44, 0x55, 0x66, 0x77, 0x88, 0x99, 0xaa, 0xbb, 0xcc, 0xee, 0xff, 0x0a,
   0x11, 0x22, 0x33, 0x44, 0x55, 0x66, 0x77, 0x88, 0x99, 0xaa, 0xbb, 0xcc, 0xee, 0xff, 0x0a, 0x00,
   0x22, 0x33, 0x44, 0x55, 0x66, 0x77, 0x88, 0x99, 0xaa, 0xbb, 0xcc, 0xee, 0xff, 0x0a, 0x00, 0x11,
])
cipher_obj = gostcrypto.gostcipher.new('kuznechik',
                             key,
                             gostcrypto.gostcipher.MODE_ECB,
                             pad_mode=gostcrypto.gostcipher.PAD_MODE_1)
cipher text = cipher obj. encrypt(plain text)
```
# File encryption in CTR mode

Note: In this case the buffer size value must be a multiple of the block size value.

```
import gostcrypto
```

```
key = bytearray([
   0x88, 0x99, 0xaa, 0xbb, 0xcc, 0xdd, 0xee, 0xff, 0x00, 0x11, 0x22, 0x33, 0x44, 0x55, 0x66, 0x77,
   0xfe, 0xdc, 0xba, 0x98, 0x76, 0x54, 0x32, 0x10, 0x01, 0x23, 0x45, 0x67, 0x89, 0xab, 0xcd, 0xef,
])
init \text{vect} = \text{bytearray}0x12, 0x34, 0x56, 0x78, 0x90, 0xab, 0xce, 0xf0,
])
plain file\_path = 'plain\_file.txt'cipher file path = 'cipher file.txt'cipher_obj = gostcrypto.gostcipher.new('kuznechik',
                              key,
                              gostcrypto.gostcipher.MODE_CTR,
                              init_vect=init_vect)
```

```
buffer\_size = 128plain file = open(plain file path, 'rb')cipher file = open(cipher file path, 'wb')buffer = plain file.read(buffer-size)while len(buffer) > 0:
  cipher_data = cipher_obj.encrypt(buffer)
  cipher_file.write(cipher_data)
  buffer = plain file.read(buffer-size)
```
Calculating MAC of the file

Note: In this case the buffer size value must be a multiple of the block size value.

```
import gostcrypto
key = bytearray(0x88, 0x99, 0xaa, 0xbb, 0xcc, 0xdd, 0xee, 0xff, 0x00, 0x11, 0x22, 0x33, 0x44, 0x55, 0x66, 0x77,
   0xfe, 0xdc, 0xba, 0x98, 0x76, 0x54, 0x32, 0x10, 0x01, 0x23, 0x45, 0x67, 0x89, 0xab, 0xcd, 0xef,
])
plain file path = 'plain file.txt'
cipher_obj = gostcrypto.gostcipher.new('kuznechik',
                             key,
                             gostcrypto.gostcipher.MODE_MAC)
buffer size = 128plain file = open(plain file path, 'rb')buffer = plain file.read(buffer-size)while len(buffer) > 0:
   cipher_obj.update(buffer)
   buffer = plain file.read(buffer-size)mac_result = cipher_obj.digest(8)
```
# <span id="page-9-0"></span>1.1.5 Usage gostsignature module

Signing

```
import gostcrypto
private key = bytearray([
   0x7a, 0x92, 0x9a, 0xde, 0x78, 0x9b, 0xb9, 0xbe, 0x10, 0xed, 0x35, 0x9d, 0xd3, 0x9a, 0x72, 0xc1,
   0x1b, 0x60, 0x96, 0x1f, 0x49, 0x39, 0x7e, 0xee, 0x1d, 0x19, 0xce, 0x98, 0x91, 0xec, 0x3b, 0x28,
])
\text{digest} = \text{bytearray}0x2d, 0xfb, 0xc1, 0xb3, 0x72, 0xd8, 0x9a, 0x11, 0x88, 0xc0, 0x9c, 0x52, 0xe0, 0xee, 0xc6, 0x1f,
   0xce, 0x52, 0x03, 0x2a, 0xb1, 0x02, 0x2e, 0x8e, 0x67, 0xec, 0xe6, 0x67, 0x2b, 0x04, 0x3e, 0xe5,
```
])

sign  $obj = gosterypto.gostsignature.new(gosterypto.gostsignature.MODE-256,$ gostcrypto.gostsignature.CURVES\_R\_1323565\_1\_024\_2019['id-tc26-gost-3410-2012-256-paramSetB'])

 $sigma = sign\ obj.\sigma (private\ key, digest)$ 

Verify

public  $key = bytearray($ [ 0xfd, 0x21, 0xc2, 0x1a, 0xb0, 0xdc, 0x84, 0xc1, 0x54, 0xf3, 0xd2, 0x18, 0xe9, 0x04, 0x0b, 0xee, 0x64, 0xff, 0xf4, 0x8b, 0xdf, 0xf8, 0x14, 0xb2, 0x32, 0x29, 0x5b, 0x09, 0xd0, 0xdf, 0x72, 0xe4, 0x50, 0x26, 0xde, 0xc9, 0xac, 0x4f, 0x07, 0x06, 0x1a, 0x2a, 0x01, 0xd7, 0xa2, 0x30, 0x7e, 0x06, 0x59, 0x23, 0x9a, 0x82, 0xa9, 0x58, 0x62, 0xdf, 0x86, 0x04, 0x1d, 0x14, 0x58, 0xe4, 0x50, 0x49, ])  $\text{digest} = \text{bytearray}$ 0x2d, 0xfb, 0xc1, 0xb3, 0x72, 0xd8, 0x9a, 0x11, 0x88, 0xc0, 0x9c, 0x52, 0xe0, 0xee, 0xc6, 0x1f, 0xce, 0x52, 0x03, 0x2a, 0xb1, 0x02, 0x2e, 0x8e, 0x67, 0xec, 0xe6, 0x67, 0x2b, 0x04, 0x3e, 0xe5, ])  $sigma =$  bytearray( 0x4b, 0x6d, 0xd6, 0x4f, 0xa3, 0x38, 0x20, 0xe9, 0x0b, 0x14, 0xf8, 0xf4, 0xe4, 0x9e, 0xe9, 0x2e, 0xb2, 0x66, 0x0f, 0x9e, 0xeb, 0x4e, 0x1b, 0x31, 0x35, 0x17, 0xb6, 0xba, 0x17, 0x39, 0x79, 0x65, 0x6d, 0xf1, 0x3c, 0xd4, 0xbc, 0xea, 0xf6, 0x06, 0xed, 0x32, 0xd4, 0x10, 0xf4, 0x8f, 0x2a, 0x5c, 0x25, 0x96, 0xc1, 0x46, 0xe8, 0xc2, 0xfa, 0x44, 0x55, 0xd0, 0x8c, 0xf6, 0x8f, 0xc2, 0xb2, 0xa7, ]) sign  $obj = gostcrypto.gostsignature.new(gostcrypto.gostsignature.MODE-256,$ gostcrypto.gostsignature.CURVES\_R\_1323565\_1\_024\_2019['id-tc26-gost-3410-2012-256-paramSetB']) if sign\_obj.verify(public\_key, digest, signature): print('Signature is correct') else: print('Signature is not correct')

Generating a public key

```
private key = bytearray([
  0x7a, 0x92, 0x9a, 0xde, 0x78, 0x9b, 0xb9, 0xbe, 0x10, 0xed, 0x35, 0x9d, 0xd3, 0x9a, 0x72, 0xc1,
  0x1b, 0x60, 0x96, 0x1f, 0x49, 0x39, 0x7e, 0xee, 0x1d, 0x19, 0xce, 0x98, 0x91, 0xec, 0x3b, 0x28,
])
sign obj = gostcrypto.gostsignature.new(gostcrypto.gostsignature.MODE-256,gostcrypto.gostsignature.CURVES R 1323565 1 024 2019 [\text{id-tc26-gost-3410-2012-256-paramSetB'}]
public key = sign_obj.public_key_generate(private_key)
```
# <span id="page-11-0"></span>1.1.6 Usage gostrandom module

```
import gostcrypto
rand k = bytearray([
  0x88, 0x99, 0xaa, 0xbb, 0xcc, 0xdd, 0xee, 0xff, 0x00, 0x11, 0x22, 0x33, 0x44, 0x55, 0x66, 0x77,
   0xfe, 0xdc, 0xba, 0x98, 0x76, 0x54, 0x32, 0x10, 0x01, 0x23, 0x45, 0x67, 0x89, 0xab, 0xcd, 0xef,
])
random\_obj = gosterypto.gostrandom.new(32,rand_k=rand_k,
                            size_s=gostcrypto.gostrandom.SIZE_S_256)
random result = random \ obj.random()random_obj.clear()
```
# <span id="page-11-1"></span>1.1.7 Usage gosthmac module

Getting a HMAC for a string

```
import gostcrypto
key = bytearray, from hex('000102030405060708090a0b0c0d0e0f1011121315161718191a1b1c1d1ef')data = bytearray.fromhex('0126bdb87800af214341456563780100')
hmac_obj = gostcrypto.gosthmac.new('HMAC_GOSTR3411_2012_256', key, data=data)
hmac result = hmac obj.digest()
```
# Getting a HMAC for a file

Note: In this case the buffer size value must be a multiple of the block size value.

```
import gostcrypto
key = bytearray.fromhex('000102030405060708090a0b0c0d0e0f1011121315161718191a1b1c1d1e1f')
file path = 'hmac file.txt'
buffer size = 128hmac_obj = gostcrypto.gosthmac.new('HMAC_GOSTR3411_2012_256', key)
with open(file_path, 'rb') as file:
  buffer = file.read(buffer-size)while len(buffer) > 0:
     hmac_obj.update(buffer)
     buffer = file.read(buffer-size)hmac_result = hmac_obj.hexdigest()
```
# <span id="page-11-2"></span>1.1.8 Usage gostpbkdf module

import gostcrypto

password = b'password'

 $salt = b'salt'$ 

```
pbkdf obj = gostcrypto.gostpbkdf.new(password, salt=salt, counter=4096)
pbkdf result = pbkdf obj.derive(32)
```
# <span id="page-12-0"></span>1.2 License

MIT Copyright (c) 2020 Evgeny Drobotun

# <span id="page-12-1"></span>1.3 Source code

Package source code: <https://github.com/drobotun/gostcrypto>

# <span id="page-12-2"></span>1.4 Release History

# 1.1.2 (02.05.2020)

- Refactoring gostcipher module (changed the class hierarchy to remove code duplication)
- Refactoring gosthash module (remove code duplication)
- Fixed some minor bugs
- Updated docstring in accordance with the Google Python Style Guide

# 1.1.1 (20.04.2020)

- Use \*\*kvargs in the new function with default parameters (gostrandom, gosthash, gosthmac, gostpbkdf)
- Add the ability to pass data to the new function from gosthmac
- Fixed some minor bugs in the gostrandom module

# 1.1.0 (15.04.2020)

- Refactoring code gostcipher module (changed the class structure)
- Each module has its own exception class added
- In the new function of the gostcipher module for MAC mode, it is now possible to pass data for MAC calculation, followed by calling the digest method without first calling the update method
- In the new function of the gosthash module, it is now possible to pass data for hash calculation, followed by calling the digest method without first calling the update method
- Added new exceptions for various conflict situations
- Fixed some minor bugs

# 1.0.0 (08.04.2020)

• First release of 'gostcrypto'

# CHAPTER 2

API documentation

# <span id="page-14-1"></span><span id="page-14-0"></span>2.1 API of the 'gostcrypto.gosthash' module

# <span id="page-14-2"></span>2.1.1 Introduction

The module that implements the 'Streebog' hash calculation algorithm in accordance with GOST 34.11-2012 with a hash size of 512 bits and 256 bits. The module includes the GOST34112012 class, the GOSTHashError class and new function.

Note: You can hash only byte strings or byte arrays (for example b'hash text' or bytearray( $[0x68, 0x61,$ 0x73, 0x68, 0x5f, 0x74, 0x65, 0x78, 0x74])).

# <span id="page-14-3"></span>2.1.2 API principles

The first message fragment for a hash can be passed to the new() function with the data parameter after specifying the name of the hashing algorithm ('streebog256' or 'streebog512'):

```
import gostcrypto
  hash string = u'Ce ветри, Стрибожи внуци, веютъ с моря стрелами на храбрыя плъкы Игоревы'.encode(
\rightarrow'cp1251')
  hash obj = gostrypto.gosthash.new('streebog256', data=hash string)
```
The data argument is optional and may be not passed to the new function. In this case, the data parameter must be passed in the update() method, which is called after new():

```
import gostcrypto
  hash string = u'Ce ветри, Стрибожи внуци, веютъ с моря стрелами на храбрыя плъкы Игоревы'.encode(
\rightarrow'cp1251')
```
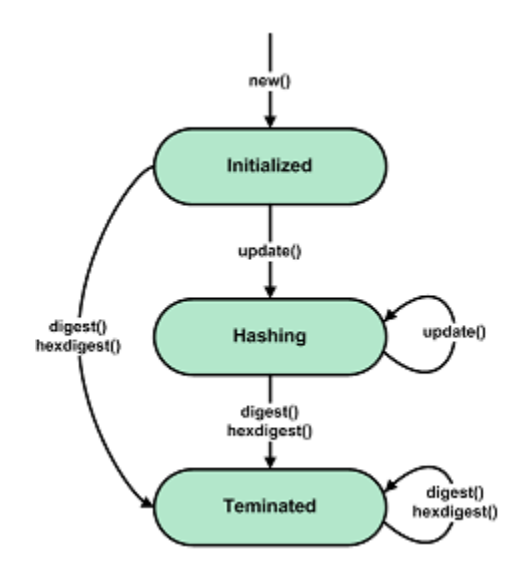

Fig. 1: Generic state diagram for a hash object

```
hash obj = gostrypto.gosthash.new('streebog256')
hash obj.update(hash string)
```
After that, the update method can be called any number of times as needed, with other parts of the message

Passing the first part of the message to the new () function, and the subsequent parts to the update() method:

```
import gostcrypto
  hash obj = gostcrypto.gosthash.new('streebog512', data=b'first part message')
  hash obj.update(b'second part message')
  hash obj.update(b'third part message')
```
Passing the first part of the message and subsequent parts to the update() method:

```
import gostcrypto
  hash obj = gosterypto.gosthash.new('streebog512')hash obj.update(b'first part message')
  hash obj.update(b'second part message')
  hash obj.update(b'third part message')
```
Hash calculation is completed using the digest() or hexdigest() method:

```
import gostcrypto
  hash obj = gostcrypto.gosthash.new('streebog512')hash obj.update(b'first part message')
  hash obj.update(b'second part message')
  hash obj.update(b'third part message')
  hash result = hash obj.digest()
```
(continued from previous page)

# <span id="page-16-0"></span>2.1.3 Functions

# new(name, \*\*kwargs)

Creates a new hashing object and returns it.

```
import gostcrypto
  hash string = u'Се ветри, Стрибожи внуци, веютъ с моря стрелами на храбрыя плъкы Игоревы'.encode(
\leftrightarrow'cp1251')
  hash obj = gostrypto.gosthash.new('streebog256', data=hash string)
```
# Arguments:

• name - the string with the name of the hashing algorithm 'streebog256' for the GOST R 34.11-2012 algorithm with the resulting hash length of 32 bytes or 'streebog512' with the resulting hash length of 64 bytes.

# Keyword arguments:

• data - the data from which to get the hash (as a byte object). If this argument is passed to a function, you can immediately use the digest() (or hexdigest()) method to calculate the hash value after calling new(). If the argument is not passed to the function, then you must use the update() method before the digest() (or hexdigest()) method.

# Return:

• New hashing object (as an instance of the GOST34112012 class).

# Exceptions:

• GOSTHashError('unsupported hash type') - in case of invalid value name.

# <span id="page-16-1"></span>2.1.4 Classes

# GOST34112012

Class that implements the hash calculation algorithm GOST 34.11-2012 ('Streebog').

# Methods:

# update(data)

Update the hash object with the bytes-like object.

#### import gostcrypto

```
hash obj = gostcrypto.gosthash.new('streebog256')
hash string = u'Се ветри, Стрибожи внуци, веютъ с моря стрелами на храбрыя плъкы Игоревы'.encode(
\rightarrow'cp1251')
hash obj.update(hash string)
```
### Arguments:

• data - the string from which to get the hash. Repeated calls are equivalent to a single call with the concatenation of all the arguments: m.update(a); m.update(b) is equivalent to m.update(a+b).

#### digest()

Returns the digest of the data passed to the update() method so far. This is a bytes object of size digest size.

#### import gostcrypto

```
hash obj = gostcrypto.gosthash.new('streebog256')hash string = u'Се ветри, Стрибожи внуци, веютъ с моря стрелами на храбрыя плъкы Игоревы'.encode(
\rightarrow'cp1251')
hash_obj.update(hash_string)
result = hash obj.digest()
```
#### Return:

• The digest value (as a byte object).

#### hexdigest()

Returns the hexadecimal digest of the data passed to the update() method so far. This is a double-sized string object (digest\_size \* 2).

#### import gostcrypto

```
hash obj = gostcrypto.gosthash.new('streebog256')hash string = u'Се ветри, Стрибожи внуци, веютъ с моря стрелами на храбрыя плъкы Игоревы'.encode(
\leftrightarrow'cp1251')
hash obj.update(hash string)
result = hash obj.hexdigest()
```
#### Return:

• The digest value (as a hexadecimal string).

reset()

Resets the values of all class attributes.

```
import gostcrypto
hash obj = gostcrypto.gosthash.new('streebog256')hash string 1 = u'Се ветри, Стрибожи внуци, веютъ с моря стрелами на храбрыя плъкы Игоревы'.encode(
\rightarrow'cp1251')
hash string 2 = bytearray([
  0x30, 0x31, 0x32, 0x33, 0x34, 0x35, 0x36, 0x37, 0x38, 0x39, 0x30, 0x31, 0x32, 0x33, 0x34, 0x35,
   0x36, 0x37, 0x38, 0x39, 0x30, 0x31, 0x32, 0x33, 0x34, 0x35, 0x36, 0x37, 0x38, 0x39, 0x30, 0x31,
   0x32, 0x33, 0x34, 0x35, 0x36, 0x37, 0x38, 0x39, 0x30, 0x31, 0x32, 0x33, 0x34, 0x35, 0x36, 0x37,
   0x38, 0x39, 0x30, 0x31, 0x32, 0x33, 0x34, 0x35, 0x36, 0x37, 0x38, 0x39, 0x30, 0x31, 0x32,
])
hash obj.update(hash string 1)
result_1 = hash\_obj.digest()hash_obj.reset()
hash obj.update(hash string 2)
result 2 = hash\_obj.digest()
```
#### copy()

Returns a copy ("clone") of the hash object. This can be used to efficiently compute the digests of data sharing a common initial substring.

#### import gostcrypto

hash obj  $1 =$  gostcrypto.gosthash.new('streebog256')  $hash\_obj_2 = hash\_obj_1.copy()$ 

#### Attributes:

#### digest size

An integer value the size of the resulting hash in bytes. For the 'streebog256' algorithm, this value is 32, for the 'streebog512' algorithm, this value is 64.

#### import gostcrypto

```
hash obj = gostcrypto.gosthash.new('streebog256')
hash obj digest size = hash obj.digest size
```
#### block\_size

An integer value the internal block size of the hash algorithm in bytes. For the 'streebog256' algorithm and the 'streebog512' algorithm, this value is 64.

#### import gostcrypto

hash  $obj = gostcrypto.gosthash.new('streebog256')$ hash  $obj\_block\_size = hash\_obj.block\_size$ 

#### name

A text string value the name of the hashing algorithm. Respectively 'streebog256' or 'streebog512'.

import gostcrypto

 $\pmb{\text{hash\_obj} = \text{gosterypto.gosthash.new}(\text{ 'streebog256'})}$ hash  $obj$  name  $=$  hash  $obj.name$ 

#### GOSTHashError

The class that implements exceptions.

```
import gostcrypto
hash string = u'Се ветри, Стрибожи внуци, веютъ с моря стрелами на храбрыя плъкы Игоревы'.encode(
\rightarrow'cp1251')
try:
```

```
hash obj = gostcrypto.gosthash.new('streebog256')
   hash_obj.update(hash_string)
except gostcrypto.gosthash.GOSTHashError as err:
  print(err)
else:
   result = hash\_obj.digest()
```
Exception types:

- unsupported hash type in case of invalid value name.
- invalid data value in case where the data is not byte object.

# <span id="page-19-0"></span>2.1.5 Example of use

Getting a hash for a string

import gostcrypto

```
hash string = u'Се ветри, Стрибожи внуци, веютъ с моря стрелами на храбрыя плъкы Игоревы'.encode(
\leftrightarrow'cp1251')
hash obj = gostcrypto.gosthash.new('streebog256', data=hash string))
hash result = hash obj.hexdigest()
```
#### Getting a hash for a file

In this case the 'buffer size' value must be a multiple of the 'block size' value.

```
import gostcrypto
file path = 'hash file.txt'
buffer size = 128hash_obj = gostcrypto.gosthash.new('streebog512')
with open(file path, 'rb') as file:
  buffer = file.read(bluffer - size)while len(buffer) > 0:
      hash obj.update(buffer)
      buffer = file.read(buffer\_size)hash result = hash obj.hexdigest()
```
# <span id="page-20-0"></span>2.2 API of the 'gostcrypto.gostcipher' module

# <span id="page-20-1"></span>2.2.1 Introduction

The module implements the modes of operation of block encryption algorithms "magma" and "kuznechik", described in GOST 34.13-2015. This document defines several encryption modes using block ciphers (ECB, CBC, CFB, OFB and CTR) and a message authentication code generation mode (MAC).

The module includes:

- GOST34122015Kuznechik: Class that implements the 'kuznechik' block encryption algorithm.
- GOST34122015Magma: Class that implements the 'magma' block encryption algorithm.
- GOST3413205: Base class of the cipher object.
- GOST3413205Cipher: Base class of the cipher object for implementing encryption modes.
- GOST3413205CipherPadding: Base class of the cipher object for implementing encryption modes with padding.
- GOST3413205CipherFeedBack: Base class of the cipher object for implementing encryption modes with feedback.
- GOST3413205ecb: Class that implements ECB mode of block encryption.
- GOST3413205cbc: Class that implements CBC mode of block encryption.
- GOST3413205cfb: Class that implements CFB mode of block encryption.
- GOST3413205ofb: Class that implements OFB mode of block encryption.
- GOST3413205ctr: Class that implements CTR mode of block encryption.
- GOST34132015mac: Class that implements MAC mode.
- GOSTCipherError: The exception class.
- new: Function that creates a new encryption object and returns it.

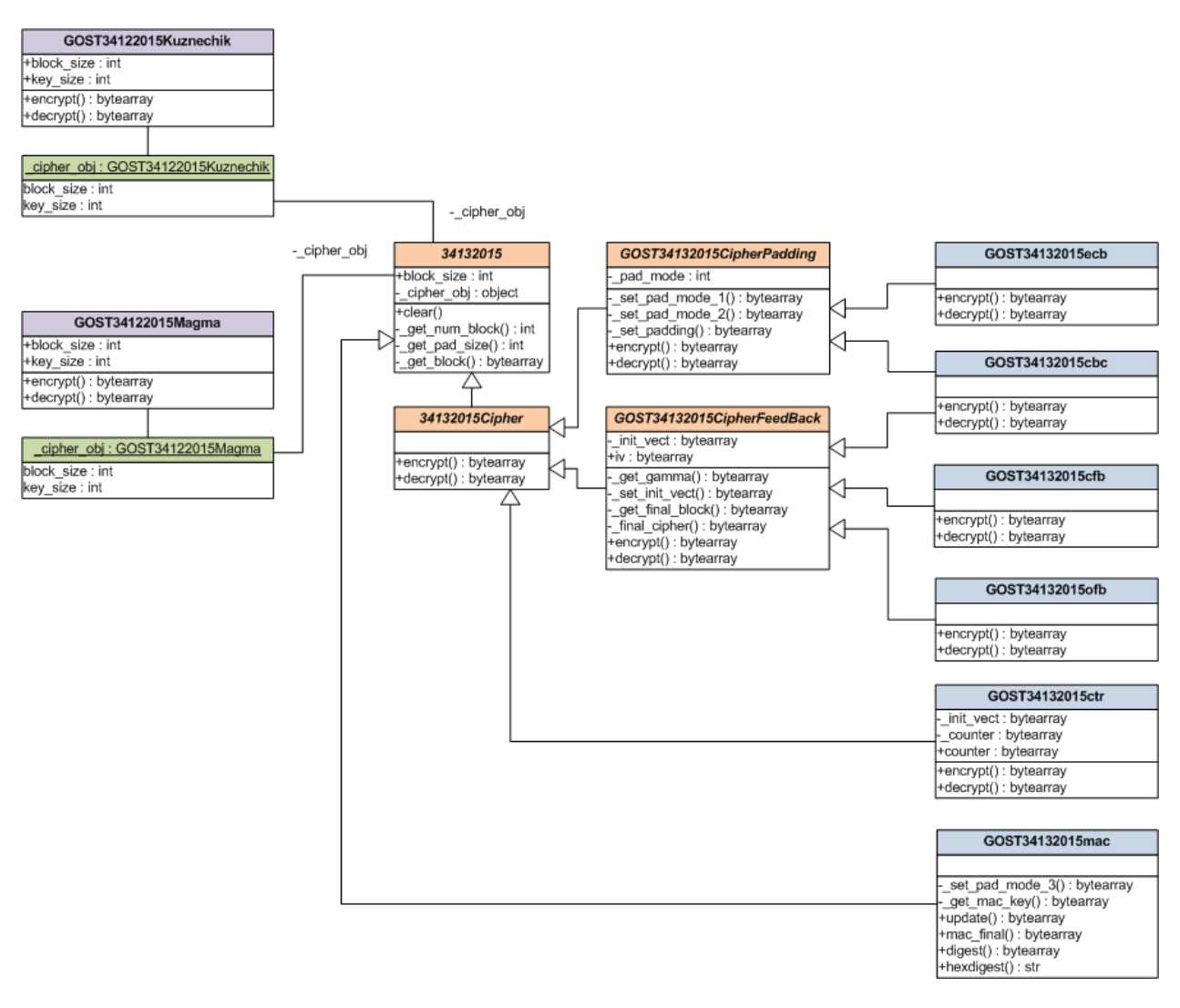

Fig. 2: Class hierarchy of the gostcipher module

Note: You can encrypting only byte strings or byte arrays (for example b'hash text' or bytearray( $[0x68,$ 0x61, 0x73, 0x68, 0x5f, 0x74, 0x65, 0x78, 0x74])).

# <span id="page-21-0"></span>2.2.2 API principles

The cipher mode (ECB, CBC, CFB, OFB and CTR)

You create an instance of the cipher object by calling the new() function. The first parameter is the name of the algorithm ('kuznechik' or 'magma'), the second parameter is always the cryptographic key, and the third is the encryption mode. You can (and sometimes should) pass additional cipher or mode parameters to new() (for example, the initialization vector value or padding mode).

![](_page_22_Figure_1.jpeg)

Fig. 3: General state diagram for the cipher object for ECB, CBC, CFB, OFB, and CTR modes

To encrypt data, you call the cipher object's encrypt() method with plaintext as an input parameter. The method returns a fragment of ciphertext.

To decrypt data, you call the cipher object's decrypt() method with cipher textas an input parameter. The method returns a fragment of plaintext.

The message authentication code algorithm (MAC)

![](_page_22_Figure_6.jpeg)

Fig. 4: General state diagram for the cipher object for MAC mode

The first message fragment for the MAC calculation can be passed to the new() function as the keyword argument data. This argument is optional for the new function. If necessary, the first fragment of the message can be passed to the update() method (in this case, the message is not passed to the new function).

Passing the first message fragment to the new() function and calling the update() method with the second message fragment:

```
import gostcrypto
key = bytearray([
  0x88, 0x99, 0xaa, 0xbb, 0xcc, 0xdd, 0xee, 0xff, 0x00, 0x11, 0x22, 0x33, 0x44, 0x55, 0x66, 0x77,
   0xfe, 0xdc, 0xba, 0x98, 0x76, 0x54, 0x32, 0x10, 0x01, 0x23, 0x45, 0x67, 0x89, 0xab, 0xcd, 0xef,
])
mac_obj = gostcrypto.gostcipher.new('kuznechik',
                           key,
                           gostcrypto.gostcipher.MODE_MAC,
                           data=b'first part message)
mac_obj.update(b'second part message')
```
Passing the first and second message fragments to the update() method:

```
import gostcrypto
key = bytearray(0x88, 0x99, 0xaa, 0xbb, 0xcc, 0xdd, 0xee, 0xff, 0x00, 0x11, 0x22, 0x33, 0x44, 0x55, 0x66, 0x77,
   0xfe, 0xdc, 0xba, 0x98, 0x76, 0x54, 0x32, 0x10, 0x01, 0x23, 0x45, 0x67, 0x89, 0xab, 0xcd, 0xef,
])
\label{eq:mc} \text{mac\_obj} = \text{gosterypto.gostcipher.new}(\text{ 'kuznechik'},key,
                             gostcrypto.gostcipher.MODE_MAC)
mac_obj.update(b'first part message')
mac_obj.update(b'second part message')
```
The MAC calculation is completed by calling the digest() (or hexdigest()) method.

# <span id="page-23-0"></span>2.2.3 Constants

- MODE ECB Electronic Codebook mode.
- MODE CBC Cipher Block Chaining mode
- MODE CFB Cipher Feedback mode
- MODE OFB OutputFeedback mode
- MODE\_CTR Counter mode
- MODE MAC Message Authentication Code algorithm
- PAD MODE 1 Padding a message according to procedure 1 (it can be used in ECB and CBC modes).
- PAD\_MODE\_2 Padding a message according to procedure 2 (it can be used in ECB and CBC modes).

# <span id="page-23-1"></span>2.2.4 Functions

### new(algorithm, key, mode, \*\*kwargs)

The function creates a new cipher object and returns it.

```
import gostcrypto
key = bytearray([
  0x88, 0x99, 0xaa, 0xbb, 0xcc, 0xdd, 0xee, 0xff, 0x00, 0x11, 0x22, 0x33, 0x44, 0x55, 0x66, 0x77,
  0xfe, 0xdc, 0xba, 0x98, 0x76, 0x54, 0x32, 0x10, 0x01, 0x23, 0x45, 0x67, 0x89, 0xab, 0xcd, 0xef,
])
cipher_obj = gostcrypto.gostcipher.new('kuznechik',
                             key,
                             gostcrypto.gostcipher.MODE_ECB,
                             pad_mode=PAD_MODE_2)
```
# Arguments:

- algorithm the string with the name of the ciphering algorithm of the GOST R 34.12-201 ('kuznechik' with block size 128 bit or 'magma' with block size 64 bit).
- key byte object with 256-bit encryption key.
- mode mode of operation of the block encryption algorithm (valid value: MODE CBC, MODE CFB, MODE CTR, MODE ECB, MODE OFB or MODE MAC).

# Keywords arguments:

- init vect byte object with initialization vector. Used in CTR, OFB, CBC and CFB modes. For CTR mode, the initialization vector length is equal to half the block size. For CBC, OFB and CFB modes, it is a multiple of the block size. The default value is None.
- data the data from which to get the MAC (as a byte object). For MODE\_MAC mode only. If this argument is passed to a function, you can immediately use the digest() (or hexdigest()) method to calculate the MAC value after calling new(). If the argument is not passed to the function, then you must use the update() method before the digest() (or hexdigest()) method.
- pad mode padding mode for ECB and CBC modes. The default value is PAD MODE 1.

# Return:

• New cipher object (as an instance of one of the classes: GOST34132015ecb, GOST34132015ebc, GOST34132015cfb, GOST34132015ofb, GOST34132015ctr or GOST34132015mac).

# Exceptions:

- GOSTCipherError('unsupported cipher mode') in case of unsupported cipher mode (is not MODE ECB, MODE CBC, MODE CFB, MODE OFB, MODE CTR or MODE MAC).
- GOSTCipherError('unsupported cipher algorithm') in case of invalid value algorithm.
- GOSTCipherError('invalid key value') in case of invalid key value (the key value is not a byte object (bytearray or bytes) or its length is not 256 bits).
- GOSTCipherError('invalid padding mode') in case padding mode is incorrect (for MODE\_ECB and MODE CBC modes).
- GOSTCipherError('invalid initialization vector value') in case initialization vector value is incorrect (for all modes except MODE\_ECB mode).

• GOSTCipherError('invalid text data'): in case where the text data is not byte object (for MODE MAC mode).

# <span id="page-25-0"></span>2.2.5 Classes

# GOST34122015Kuznechik

Class that implements block encryption in accordance with GOST 34.12-2015 with a block size of 128 bits ("Kuznechik"). An instance of this class is passed as the \_cipher\_obj attribute to the base class GOST34132015 when the "Kuznechik" encryption algorithm is selected.

# Initialization parameter:

• key - byte object with 256-bit encryption key.

#### Methods:

```
encrypt(block)
```
Encrypting a block of plaintext.

```
import gostcrypto
key = bytearray([
   0x88, 0x99, 0xaa, 0xbb, 0xcc, 0xdd, 0xee, 0xff, 0x00, 0x11, 0x22, 0x33, 0x44, 0x55, 0x66, 0x77,
   0xfe, 0xdc, 0xba, 0x98, 0x76, 0x54, 0x32, 0x10, 0x01, 0x23, 0x45, 0x67, 0x89, 0xab, 0xcd, 0xef,
])
plain block = bytearray([
   0x11, 0x22, 0x33, 0x44, 0x55, 0x66, 0x77, 0x00, 0xff, 0xee, 0xdd, 0xcc, 0xbb, 0xaa, 0x99, 0x88,
])
cipher_obj = gostcrypto.gostcipher.GOST34122015Kuznechik(key)
cipher\_block = cipher\_obj. encrypt(plain\_block)
```
# Arguments:

• block - the block of plaintext to be encrypted (the block size is 16 bytes).

# Return:

• The block of ciphertext (as a byte object).

#### decrypt(block)

Decrypting a block of ciphertext.

```
import gostcrypto
key = bytearray([
  0x88, 0x99, 0xaa, 0xbb, 0xcc, 0xdd, 0xee, 0xff, 0x00, 0x11, 0x22, 0x33, 0x44, 0x55, 0x66, 0x77,
   0xfe, 0xdc, 0xba, 0x98, 0x76, 0x54, 0x32, 0x10, 0x01, 0x23, 0x45, 0x67, 0x89, 0xab, 0xcd, 0xef,
])
cipher block = bytearray([
   0x7f, 0x67, 0x9d, 0x90, 0xbe, 0xbc, 0x24, 0x30, 0x5a, 0x46, 0x8d, 0x42, 0xb9, 0xd4, 0xed, 0xcd,
])
cipher obj = gostcrypto.gostcipher.GOST34122015Kuznechik(key)
plain\_block = cipher\_obj. encrypt(cipher\_block)
```
# Arguments:

• block - the block of ciphertext to be decrypted (the block size is 16 bytes).

#### Return:

• The block of plaintext (as a byte object).

# clear()

Сlearing the values of iterative encryption keys.

```
import gostcrypto
key = bytearray(0x88, 0x99, 0xaa, 0xbb, 0xcc, 0xdd, 0xee, 0xff, 0x00, 0x11, 0x22, 0x33, 0x44, 0x55, 0x66, 0x77,
  0xfe, 0xdc, 0xba, 0x98, 0x76, 0x54, 0x32, 0x10, 0x01, 0x23, 0x45, 0x67, 0x89, 0xab, 0xcd, 0xef,
])
cipher block = bytearray([
  0x7f, 0x67, 0x9d, 0x90, 0xbe, 0xbc, 0x24, 0x30, 0x5a, 0x46, 0x8d, 0x42, 0xb9, 0xd4, 0xed, 0xcd,
])
cipher_obj = gostcrypto.gostcipher.GOST34122015Kuznechik(key)
plain_block = cipher_obj.encrypt(cipher_block)
cipher_obj.clear()
```
# Attributes:

#### block\_size

An integer value the internal block size of the cipher algorithm in bytes. For the 'Kuznechik' algorithm this value is 16.

```
import gostcrypto
key = bytearray([
  0x88, 0x99, 0xaa, 0xbb, 0xcc, 0xdd, 0xee, 0xff, 0x00, 0x11, 0x22, 0x33, 0x44, 0x55, 0x66, 0x77,
   0xfe, 0xdc, 0xba, 0x98, 0x76, 0x54, 0x32, 0x10, 0x01, 0x23, 0x45, 0x67, 0x89, 0xab, 0xcd, 0xef,
])
cipher obj = gostcrypto.gostcipher.GOST34122015Kuznechik(key)
block size = cipher obj.block size
```
key\_size

An integer value the cipher key size.

```
import gostcrypto
key = bytearray(0x88, 0x99, 0xaa, 0xbb, 0xcc, 0xdd, 0xee, 0xff, 0x00, 0x11, 0x22, 0x33, 0x44, 0x55, 0x66, 0x77,
  0xfe, 0xdc, 0xba, 0x98, 0x76, 0x54, 0x32, 0x10, 0x01, 0x23, 0x45, 0x67, 0x89, 0xab, 0xcd, 0xef,
])
cipher obj = gostcrypto.gostcipher.GOST34122015Kuznechik(key)key size = cipher obj.key size
```
# GOST34122015Magma

Class that implements block encryption in accordance with GOST 34.12-2015 with a block size of 64 bits ("Magma"). An instance of this class is passed as the \_cipher\_obj attribute to the base class GOST34132015 when the "Magma" encryption algorithm is selected.

Initialization parameter:

• key - byte object with 256-bit encryption key.

Methods:

encrypt(block)

Encrypting a block of plaiintext.

```
import gostcrypto
key = bytearray([
   0xff, 0xee, 0xdd, 0xcc, 0xbb, 0xaa, 0x99, 0x88, 0x77, 0x66, 0x55, 0x44, 0x33, 0x22, 0x11, 0x00,
   0xf0, 0xf1, 0xf2, 0xf3, 0xf4, 0xf5, 0xf6, 0xf7, 0xf8, 0xf9, 0xfa, 0xfb, 0xfc, 0xfd, 0xfe, 0xff
])
plain block = bytearray([
   0xfe, 0xdc, 0xba, 0x98, 0x76, 0x54, 0x32, 0x10,
])
```

```
cipher_obj = gostcrypto.gostcipher.GOST34122015Magma(key)
\text{cipher\_block} = \text{cipher\_obj.} \text{encryption}(\text{plain\_block})
```
#### Arguments:

• block - the block of plaintext to be encrypted (the block size is 8 bytes).

#### Return:

• The block of ciphertext (as a byte object).

#### decrypt(block)

Decrypting a block of ciphertext.

```
import gostcrypto
key = bytearray([0xff, 0xee, 0xdd, 0xcc, 0xbb, 0xaa, 0x99, 0x88, 0x77, 0x66, 0x55, 0x44, 0x33, 0x22, 0x11, 0x00,
   0xf0, 0xf1, 0xf2, 0xf3, 0xf4, 0xf5, 0xf6, 0xf7, 0xf8, 0xf9, 0xfa, 0xfb, 0xfc, 0xfd, 0xfe, 0xff
])
cipher block = bytearray([
   0x4e, 0xe9, 0x01, 0xe5, 0xc2, 0xd8, 0xca, 0x3d,
])
cipher_obj = gostcrypto.gostcipher.GOST34122015Magma(key)
plain block = cipher obj.encrypt(cipher block)
```
#### Arguments:

• block - the block of ciphertext to be decrypted (the block size is 8 bytes).

#### Return:

• The block of plaintext (as a byte object).

#### clear()

Сlearing the values of iterative encryption keys.

```
import gostcrypto
```

```
key = bytearray(0xff, 0xee, 0xdd, 0xcc, 0xbb, 0xaa, 0x99, 0x88, 0x77, 0x66, 0x55, 0x44, 0x33, 0x22, 0x11, 0x00,
   0xf0, 0xf1, 0xf2, 0xf3, 0xf4, 0xf5, 0xf6, 0xf7, 0xf8, 0xf9, 0xfa, 0xfb, 0xfc, 0xfd, 0xfe, 0xff
```

```
cipher_block = bytearray([
   0x4e, 0xe9, 0x01, 0xe5, 0xc2, 0xd8, 0xca, 0x3d,
])
cipher_obj = gostcrypto.gostcipher.GOST34122015Magma(key)
plain block = cipher obj.encrypt(cipher block)
cipher_obj.clear()
```
#### Attributes:

])

#### block\_size

An integer value the internal block size of the cipher algorithm in bytes. For the 'Magma' algorithm this value is 8.

```
import gostcrypto
key = bytearray(0xff, 0xee, 0xdd, 0xcc, 0xbb, 0xaa, 0x99, 0x88, 0x77, 0x66, 0x55, 0x44, 0x33, 0x22, 0x11, 0x00,
   0xf0, 0xf1, 0xf2, 0xf3, 0xf4, 0xf5, 0xf6, 0xf7, 0xf8, 0xf9, 0xfa, 0xfb, 0xfc, 0xfd, 0xfe, 0xff
])
cipher_obj = gostcrypto.gostcipher.GOST34122015Magma(key)
block_size = cipher_obj.block_size
```
#### key\_size

An integer value the cipher key size.

```
import gostcrypto
key = bytearray(0xff, 0xee, 0xdd, 0xcc, 0xbb, 0xaa, 0x99, 0x88, 0x77, 0x66, 0x55, 0x44, 0x33, 0x22, 0x11, 0x00,
   0xf0, 0xf1, 0xf2, 0xf3, 0xf4, 0xf5, 0xf6, 0xf7, 0xf8, 0xf9, 0xfa, 0xfb, 0xfc, 0xfd, 0xfe, 0xff
])
cipher_obj = gostcrypto.gostcipher.GOST34122015Magma(key)
key size = cipher obj.key size
```
#### GOST34132015

Base class of the cipher object. This class is a superclass for the GOST34132015Cipher and GOST34132015mac classes.

#### Methods:

clear()

Сlearing the values of iterative encryption keys.

#### Attributes:

block\_size

An integer value the internal block size of the cipher algorithm in bytes. For the 'Kuznechik' algorithm this value is 16 and the 'Magma' algorithm, this value is 8.

#### GOST34132015Cipher

Base class of the cipher object for implementing encryption modes. This class is the subclass of the GOST3413205 class and inherits the clear() method and the block\_size attribute. Class GOST34132015Cipher is a superclass for the GOST34132015CipherPadding, GOST34132015CipherFeedBack and GOST34132015ctr classes.

Methods:

#### encrypt(data)

Abstract method. Implements input data validation.

This method must be redefined in subclasses of this class. For example:

```
# defining the 'encrypt' method in a subclass
def encrypt(self, data):
   data = super() . encrypt(data)# ...further actions with data...
```
#### Arguments:

• data - plaintext data to be encrypted (as a byte object).

#### Return:

• If the data value is checked successfully returns this value unchanged.

#### Exceptions:

• GOSTCipherError('invalid plaintext data') - in case where the plaintext data is not byte object.

# decrypt(data)

Abstract method. Implements input data validation.

This method must be redefined in subclasses of this class. For example:

```
# defining the 'decrypt' method in a subclass
def decrypt(self, data):
   data = super() . decrypt(data)# ...further actions with data...
```
# Arguments:

• data - ciphertext data to be decrypted (as a byte object).

#### Return:

• If the data value is checked successfully returns this value unchanged.

#### Exceptions:

• GOSTCipherError('invalid ciphertext data') - in case where the plaintext data is not byte object.

# GOST34132015CipherPadding

Base class of the cipher object for implementing encryption modes with padding. This class is the subclass of the GOST3413205Cipher class and inherits the clear() method and the block size attribute. The encrypt() and decrypt() methods are redefined. Class GOST34132015CipherPadding is a superclass for the GOST34132015ecb and GOST34132015cbc classes.

# Methods:

#### encrypt(data)

Abstract method. Implementing input validation and the procedure of paddingю

This method must be redefined in subclasses of this class. For example:

```
# defining the 'encrypt' method in a subclass
def encrypt(self, data):
   data = super().\n\n    encrypt(data)\# …further actions with data...
```
#### Arguments:

• data - plaintext data to be encrypted (as a byte object).

Return:

• If the data value is checked successfully, the padding procedure is performed and the resulting value is returned.

#### Exceptions:

• GOSTCipherError('invalid plaintext data') - in case where the plaintext data is not byte object.

#### decrypt(data)

Abstract method. Implements input data validation.

This method must be redefined in subclasses of this class. For example:

```
# defining the 'decrypt' method in a subclass
def decrypt(self, data):
   data = super() . decrypt(data)\# …further actions with data...
```
#### Arguments:

• data - ciphertext data to be decrypted (as a byte object).

#### Return:

• If the data value is checked successfully returns this value unchanged.

#### Exceptions:

• GOSTCipherError('invalid ciphertext data') - in case where the plaintext data is not byte object.

#### GOST34132015CipherFeedBack

Base class of the cipher object for implementing encryption modes with feedback. This class is the subclass of the GOST3413205Cipher class and inherits the clear() method and the block size attribute. The encrypt $()$  and decrypt $()$  methods are redefined. Class GOST34132015CipherFeedBack is a superclass for the GOST34132015cbc, GOST34132015cfb and GOST34132015ofb classes.

#### Methods:

#### encrypt(data)

Abstract method. Implements input data validation.

This method must be redefined in subclasses of this class. For example:

```
# defining the 'encrypt' method in a subclass
def encrypt(self, data):
   data = super().\n    encrypt(data)# ...further actions with data...
```
### Arguments:

• data - plaintext data to be encrypted (as a byte object).

#### Return:

• If the data value is checked successfully returns this value unchanged.

#### Exceptions:

• GOSTCipherError('invalid plaintext data') - in case where the plaintext data is not byte object.

#### decrypt(data)

Abstract method. Implements input data validation.

This method must be redefined in subclasses of this class. For example:

```
# defining the 'decrypt' method in a subclass
def decrypt(self, data):
   data = super().\n<math>decrypt(data)</math># ...further actions with data...
```
#### Arguments:

• data - ciphertext data to be decrypted (as a byte object).

#### Return:

• If the data value is checked successfully returns this value unchanged.

#### Exceptions:

• GOSTCipherError('invalid ciphertext data') - in case where the plaintext data is not byte object.

# Attributes:

# iv

The byte object value of the initializing vector.

#### GOST34132015ecb

Class that implements ECB block encryption mode in accordance with GOST 34.13-2015. This class is the subclass of the GOST3413205CipherPadding class and inherits the clear() method and the block size attribute. The encrypt() and decrypt() methods are redefined.

#### Methods:

```
encrypt(data)
```
Encrypting a plaintext.

```
import gostcrypto
key = bytearray([
   0x88, 0x99, 0xaa, 0xbb, 0xcc, 0xdd, 0xee, 0xff, 0x00, 0x11, 0x22, 0x33, 0x44, 0x55, 0x66, 0x77,
   0xfe, 0xdc, 0xba, 0x98, 0x76, 0x54, 0x32, 0x10, 0x01, 0x23, 0x45, 0x67, 0x89, 0xab, 0xcd, 0xef,
])
plain text = = bytearray([0x11, 0x22, 0x33, 0x44, 0x55, 0x66, 0x77, 0x00, 0xff, 0xee, 0xdd, 0xcc, 0xbb, 0xaa, 0x99, 0x88,
   0x00, 0x11, 0x22, 0x33, 0x44, 0x55, 0x66, 0x77, 0x88, 0x99, 0xaa, 0xbb, 0xcc, 0xee, 0xff, 0x0a,
   0x11, 0x22, 0x33, 0x44, 0x55, 0x66, 0x77, 0x88, 0x99, 0xaa, 0xbb, 0xcc, 0xee, 0xff, 0x0a, 0x00,
   0x22, 0x33, 0x44, 0x55, 0x66, 0x77, 0x88, 0x99, 0xaa, 0xbb, 0xcc, 0xee, 0xff, 0x0a, 0x00, 0x11,
])
\text{cipher\_obj} = \text{gosterypto.gostcipher.new('kuznechik'},key,
                              gostcrypto.gostcipher.MODE_ECB,
                              pad_mode=gostcrypto.gostcipher.PAD_MODE_2)
cipher\_text = cipher\_obj. encrypt(plain\_text)
```
# Arguments:

• data - plaintext data to be encrypted (as a byte object).

# Return:

• Ciphertext data (as a byte object).

# Exceptions:

• GOSTCipherError('invalid plaintext data') - in case where the plaintext data is not byte object.

# decrypt(data)

Decrypting a ciphertext.

```
import gostcrypto
key = bytearray([
  0x88, 0x99, 0xaa, 0xbb, 0xcc, 0xdd, 0xee, 0xff, 0x00, 0x11, 0x22, 0x33, 0x44, 0x55, 0x66, 0x77,
   0xfe, 0xdc, 0xba, 0x98, 0x76, 0x54, 0x32, 0x10, 0x01, 0x23, 0x45, 0x67, 0x89, 0xab, 0xcd, 0xef,
])
cipher text = = bytearray([0x7f, 0x67, 0x9d, 0x90, 0xbe, 0xbc, 0x24, 0x30, 0x5a, 0x46, 0x8d, 0x42, 0xb9, 0xd4, 0xed, 0xcd,
   0xb4, 0x29, 0x91, 0x2c, 0x6e, 0x00, 0x32, 0xf9, 0x28, 0x54, 0x52, 0xd7, 0x67, 0x18, 0xd0, 0x8b,
   0xf0, 0xca, 0x33, 0x54, 0x9d, 0x24, 0x7c, 0xee, 0xf3, 0xf5, 0xa5, 0x31, 0x3b, 0xd4, 0xb1, 0x57,
   0xd0, 0xb0, 0x9c, 0xcd, 0xe8, 0x30, 0xb9, 0xeb, 0x3a, 0x02, 0xc4, 0xc5, 0xaa, 0x8a, 0xda, 0x98,
])
cipher_obj = gostcrypto.gostcipher.new('kuznechik',
                             key,
                             gostcrypto.gostcipher.MODE_ECB,
                             pad_mode=gostcrypto.gostcipher.PAD_MODE_2)
plain text = cipher obj. decrypt(cipher text)
```
# Arguments:

• data - ciphertext data to be decrypted (as a byte object).

# Return:

• Plaintext data (as a byte object).

# Exceptions:

• GOSTCipherError('invalid ciphertext data') - in case where the ciphertext data is not byte object.

# GOST34132015cbc

Class that implements CBC block encryption mode in accordance with GOST 34.13-2015. This class is the subclass of the GOST3413205CipherPadding and GOST34132015CipherFeedBack classes and inherits the clear() method and the block\_size and iv attributes. The encrypt() and decrypt() methods are redefined.

# Methods:

```
encrypt(data)
```
Encrypting a plaintext.

```
import gostcrypto
key = bytearray([
  0x88, 0x99, 0xaa, 0xbb, 0xcc, 0xdd, 0xee, 0xff, 0x00, 0x11, 0x22, 0x33, 0x44, 0x55, 0x66, 0x77,
   0xfe, 0xdc, 0xba, 0x98, 0x76, 0x54, 0x32, 0x10, 0x01, 0x23, 0x45, 0x67, 0x89, 0xab, 0xcd, 0xef,
])
init \text{vect} = \text{bytearray}0x12, 0x34, 0x56, 0x78, 0x90, 0xab, 0xce, 0xf0, 0xa1, 0xb2, 0xc3, 0xd4, 0xe5, 0xf0, 0x01, 0x12,
   0x23, 0x34, 0x45, 0x56, 0x67, 0x78, 0x89, 0x90, 0x12, 0x13, 0x14, 0x15, 0x16, 0x17, 0x18, 0x19,
])
plain text = = bytearray([0x11, 0x22, 0x33, 0x44, 0x55, 0x66, 0x77, 0x00, 0xff, 0xee, 0xdd, 0xcc, 0xbb, 0xaa, 0x99, 0x88,
   0x00, 0x11, 0x22, 0x33, 0x44, 0x55, 0x66, 0x77, 0x88, 0x99, 0xaa, 0xbb, 0xcc, 0xee, 0xff, 0x0a,
   0x11, 0x22, 0x33, 0x44, 0x55, 0x66, 0x77, 0x88, 0x99, 0xaa, 0xbb, 0xcc, 0xee, 0xff, 0x0a, 0x00,
   0x22, 0x33, 0x44, 0x55, 0x66, 0x77, 0x88, 0x99, 0xaa, 0xbb, 0xcc, 0xee, 0xff, 0x0a, 0x00, 0x11,
])
cipher_obj = gostcrypto.gostcipher.new('kuznechik',
                              key,
                              gostcrypto.gostcipher.MODE_CBC,
                              init_vect=init_vect,
                              pad_mode=gostcrypto.gostcipher.PAD_MODE_2)
cipher text = cipher obj.encrypt(plain text)
```
# Arguments:

• data - plaintext data to be encrypted (as a byte object).

# Return:

• Ciphertext data (as a byte object).

#### Exceptions:

• GOSTCipherError('invalid plaintext data') - in case where the plaintext data is not byte object.

# decrypt(data)

Decrypting a ciphertext.

```
import gostcrypto
key = bytearray(0x88, 0x99, 0xaa, 0xbb, 0xcc, 0xdd, 0xee, 0xff, 0x00, 0x11, 0x22, 0x33, 0x44, 0x55, 0x66, 0x77,
   0xfe, 0xdc, 0xba, 0x98, 0x76, 0x54, 0x32, 0x10, 0x01, 0x23, 0x45, 0x67, 0x89, 0xab, 0xcd, 0xef,
])
init \mathrm{vect} = \mathrm{b}ytearray([
   0x12, 0x34, 0x56, 0x78, 0x90, 0xab, 0xce, 0xf0, 0xa1, 0xb2, 0xc3, 0xd4, 0xe5, 0xf0, 0x01, 0x12,
   0x23, 0x34, 0x45, 0x56, 0x67, 0x78, 0x89, 0x90, 0x12, 0x13, 0x14, 0x15, 0x16, 0x17, 0x18, 0x19,
```
![](_page_37_Picture_342.jpeg)

#### Arguments:

 $|1\rangle$ 

• data - ciphertext data to be decrypted (as a byte object).

#### Return:

• Plaintext data (as a byte object).

#### Exceptions:

• GOSTCipherError('invalid ciphertext data') - in case where the ciphertext data is not byte object.

#### GOST34132015cfb

Class that implements CFB block encryption mode in accordance with GOST 34.13-2015. This class is the subclass of the GOST34132015CipherFeedBack class and inherits the clear() method and the block—size and iv attributes. The encrypt $()$  and decrypt $()$  methods are redefined.

#### Methods:

```
encrypt(data)
```
Encrypting a plaintext.

```
import gostcrypto
key = bytearray([
   0x88, 0x99, 0xaa, 0xbb, 0xcc, 0xdd, 0xee, 0xff, 0x00, 0x11, 0x22, 0x33, 0x44, 0x55, 0x66, 0x77,
   0xfe, 0xdc, 0xba, 0x98, 0x76, 0x54, 0x32, 0x10, 0x01, 0x23, 0x45, 0x67, 0x89, 0xab, 0xcd, 0xef,
])
```

```
init_vect = bytearray([
  0x12, 0x34, 0x56, 0x78, 0x90, 0xab, 0xce, 0xf0, 0xa1, 0xb2, 0xc3, 0xd4, 0xe5, 0xf0, 0x01, 0x12,
  0x23, 0x34, 0x45, 0x56, 0x67, 0x78, 0x89, 0x90, 0x12, 0x13, 0x14, 0x15, 0x16, 0x17, 0x18, 0x19,
])
plain text = = bytearray([0x11, 0x22, 0x33, 0x44, 0x55, 0x66, 0x77, 0x00, 0xff, 0xee, 0xdd, 0xcc, 0xbb, 0xaa, 0x99, 0x88,
  0x00, 0x11, 0x22, 0x33, 0x44, 0x55, 0x66, 0x77, 0x88, 0x99, 0xaa, 0xbb, 0xcc, 0xee, 0xff, 0x0a,
  0x11, 0x22, 0x33, 0x44, 0x55, 0x66, 0x77, 0x88, 0x99, 0xaa, 0xbb, 0xcc, 0xee, 0xff, 0x0a, 0x00,
  0x22, 0x33, 0x44, 0x55, 0x66, 0x77, 0x88, 0x99, 0xaa, 0xbb, 0xcc, 0xee, 0xff, 0x0a, 0x00, 0x11,
])
cipher_obj = gostcrypto.gostcipher.new('kuznechik',
                              key,
                              gostcrypto.gostcipher.MODE_CFB,
                              init_vect=init_vect)
cipher text = cipher obj. encrypt(plain text)
```
#### Arguments:

• data - plaintext data to be encrypted (as a byte object).

#### Return:

• Ciphertext data (as a byte object).

#### Exceptions:

• GOSTCipherError('invalid plaintext data') - in case where the plaintext data is not byte object.

#### decrypt(data)

Decrypting a ciphertext.

```
import gostcrypto
key = bytearray(0x88, 0x99, 0xaa, 0xbb, 0xcc, 0xdd, 0xee, 0xff, 0x00, 0x11, 0x22, 0x33, 0x44, 0x55, 0x66, 0x77,
   0xfe, 0xdc, 0xba, 0x98, 0x76, 0x54, 0x32, 0x10, 0x01, 0x23, 0x45, 0x67, 0x89, 0xab, 0xcd, 0xef,
])
init \text{vect} = \text{bytearray}([
   0x12, 0x34, 0x56, 0x78, 0x90, 0xab, 0xce, 0xf0, 0xa1, 0xb2, 0xc3, 0xd4, 0xe5, 0xf0, 0x01, 0x12,
   0x23, 0x34, 0x45, 0x56, 0x67, 0x78, 0x89, 0x90, 0x12, 0x13, 0x14, 0x15, 0x16, 0x17, 0x18, 0x19,
])
cipher text = = bytearray([0x81, 0x80, 0x0a, 0x59, 0xb1, 0x84, 0x2b, 0x24, 0xff, 0x1f, 0x79, 0x5e, 0x89, 0x7a, 0xbd, 0x95,
   0xed, 0x5b, 0x47, 0xa7, 0x04, 0x8c, 0xfa, 0xb4, 0x8f, 0xb5, 0x21, 0x36, 0x9d, 0x93, 0x26, 0xbf,
   0x79, 0xf2, 0xa8, 0xeb, 0x5c, 0xc6, 0x8d, 0x38, 0x84, 0x2d, 0x26, 0x4e, 0x97, 0xa2, 0x38, 0xb5,
   0x4f, 0xfe, 0xbe, 0xcd, 0x4e, 0x92, 0x2d, 0xe6, 0xc7, 0x5b, 0xd9, 0xdd, 0x44, 0xfb, 0xf4, 0xd1,
```

```
])
\text{cipher\_obj} = \text{gosterypto.gostcipher.new}(\text{ 'kuznechik'},key,
                                 gostcrypto.gostcipher.MODE_CFB,
                                 init_vect=init_vect)
plain\_text = cipher\_obj.decrypt(cipher\_text)
```
Arguments:

• data - ciphertext data to be decrypted (as a byte object).

#### Return:

• Plaintext data (as a byte object).

#### Exceptions:

• GOSTCipherError('invalid ciphertext data') - in case where the ciphertext data is not byte object.

#### GOST34132015ofb

Class that implements OFB block encryption mode in accordance with GOST 34.13-2015. This class is the subclass of the GOST34132015CipherFeedBack class and inherits the clear() method and the block size and iv attributes. The encrypt $()$  and decrypt $()$  methods are redefined.

# Methods:

encrypt(data)

Encrypting a plaintext.

```
import gostcrypto
key = bytearray(0x88, 0x99, 0xaa, 0xbb, 0xcc, 0xdd, 0xee, 0xff, 0x00, 0x11, 0x22, 0x33, 0x44, 0x55, 0x66, 0x77,
   0xfe, 0xdc, 0xba, 0x98, 0x76, 0x54, 0x32, 0x10, 0x01, 0x23, 0x45, 0x67, 0x89, 0xab, 0xcd, 0xef,
])
init \text{vect} = \text{bytearray}([
   0x12, 0x34, 0x56, 0x78, 0x90, 0xab, 0xce, 0xf0, 0xa1, 0xb2, 0xc3, 0xd4, 0xe5, 0xf0, 0x01, 0x12,
   0x23, 0x34, 0x45, 0x56, 0x67, 0x78, 0x89, 0x90, 0x12, 0x13, 0x14, 0x15, 0x16, 0x17, 0x18, 0x19,
])
plain text = = bytearray([0x11, 0x22, 0x33, 0x44, 0x55, 0x66, 0x77, 0x00, 0xff, 0xee, 0xdd, 0xcc, 0xbb, 0xaa, 0x99, 0x88,
   0x00, 0x11, 0x22, 0x33, 0x44, 0x55, 0x66, 0x77, 0x88, 0x99, 0xaa, 0xbb, 0xcc, 0xee, 0xff, 0x0a,
```

```
0x11, 0x22, 0x33, 0x44, 0x55, 0x66, 0x77, 0x88, 0x99, 0xaa, 0xbb, 0xcc, 0xee, 0xff, 0x0a, 0x00,
   0x22, 0x33, 0x44, 0x55, 0x66, 0x77, 0x88, 0x99, 0xaa, 0xbb, 0xcc, 0xee, 0xff, 0x0a, 0x00, 0x11,
])
cipher_obj = gostcrypto.gostcipher.new('kuznechik',
                             key,
                              gostcrypto.gostcipher.MODE_OFB,
                             init_vect=init_vect)
cipher text = cipher obj. encrypt(plain text)
```
#### Arguments:

• data - plaintext data to be encrypted (as a byte object).

#### Return:

• Ciphertext data (as a byte object).

#### Exceptions:

• GOSTCipherError('invalid plaintext data') - in case where the plaintext data is not byte object.

#### decrypt(data)

Decrypting a ciphertext.

```
import gostcrypto
key = bytearray([
  0x88, 0x99, 0xaa, 0xbb, 0xcc, 0xdd, 0xee, 0xff, 0x00, 0x11, 0x22, 0x33, 0x44, 0x55, 0x66, 0x77,
  0xfe, 0xdc, 0xba, 0x98, 0x76, 0x54, 0x32, 0x10, 0x01, 0x23, 0x45, 0x67, 0x89, 0xab, 0xcd, 0xef,
])
init \text{vect} = \text{bytearray}0x12, 0x34, 0x56, 0x78, 0x90, 0xab, 0xce, 0xf0, 0xa1, 0xb2, 0xc3, 0xd4, 0xe5, 0xf0, 0x01, 0x12,
  0x23, 0x34, 0x45, 0x56, 0x67, 0x78, 0x89, 0x90, 0x12, 0x13, 0x14, 0x15, 0x16, 0x17, 0x18, 0x19,
])
cipher text = = bytearray([0x81, 0x80, 0x0a, 0x59, 0xb1, 0x84, 0x2b, 0x24, 0xff, 0x1f, 0x79, 0x5e, 0x89, 0x7a, 0xbd, 0x95,
  0xed, 0x5b, 0x47, 0xa7, 0x04, 0x8c, 0xfa, 0xb4, 0x8f, 0xb5, 0x21, 0x36, 0x9d, 0x93, 0x26, 0xbf,
  0x66, 0xa2, 0x57, 0xac, 0x3c, 0xa0, 0xb8, 0xb1, 0xc8, 0x0f, 0xe7, 0xfc, 0x10, 0x28, 0x8a, 0x13,
  0x20, 0x3e, 0xbb, 0xc0, 0x66, 0x13, 0x86, 0x60, 0xa0, 0x29, 0x22, 0x43, 0xf6, 0x90, 0x31, 0x50,
])
cipher_obj = gostcrypto.gostcipher.new('kuznechik',
                              key,
                              gostcrypto.gostcipher.MODE_OFB,
                              init_vect=init_vect)
plain_text = cipher_obj.decrypt(cipher_text)
```
# Arguments:

• data - ciphertext data to be decrypted (as a byte object).

# Return:

• Plaintext data (as a byte object).

# Exceptions:

• GOSTCipherError('invalid ciphertext data') - in case where the ciphertext data is not byte object.

# GOST34132015ctr

Class that implements CTR block encryption mode in accordance with GOST 34.13-2015. This class is the subclass of the GOST3413205Cipher class and inherits the clear() method and the block size attribute. The encrypt $()$  and decrypt $()$  methods are redefined.

# Methods:

encrypt(data)

Encrypting a plaintext.

```
import gostcrypto
key = bytearray([
   0x88, 0x99, 0xaa, 0xbb, 0xcc, 0xdd, 0xee, 0xff, 0x00, 0x11, 0x22, 0x33, 0x44, 0x55, 0x66, 0x77,
   0xfe, 0xdc, 0xba, 0x98, 0x76, 0x54, 0x32, 0x10, 0x01, 0x23, 0x45, 0x67, 0x89, 0xab, 0xcd, 0xef,
])
init \text{vect} = \text{bytearray}([
   0x12, 0x34, 0x56, 0x78, 0x90, 0xab, 0xce, 0xf0,
])
plain text = = bytearray([0x11, 0x22, 0x33, 0x44, 0x55, 0x66, 0x77, 0x00, 0xff, 0xee, 0xdd, 0xcc, 0xbb, 0xaa, 0x99, 0x88,
   0x00, 0x11, 0x22, 0x33, 0x44, 0x55, 0x66, 0x77, 0x88, 0x99, 0xaa, 0xbb, 0xcc, 0xee, 0xff, 0x0a,
   0x11, 0x22, 0x33, 0x44, 0x55, 0x66, 0x77, 0x88, 0x99, 0xaa, 0xbb, 0xcc, 0xee, 0xff, 0x0a, 0x00,
   0x22, 0x33, 0x44, 0x55, 0x66, 0x77, 0x88, 0x99, 0xaa, 0xbb, 0xcc, 0xee, 0xff, 0x0a, 0x00, 0x11,
])
cipher_obj = gostcrypto.gostcipher.new('kuznechik',
                              key,
                              gostcrypto.gostcipher.MODE_CTR,
                              init_vect=init_vect)
cipher text = cipher obj. encrypt(plain text)
```
# Arguments:

• data - plaintext data to be encrypted (as a byte object).

### Return:

• Ciphertext data (as a byte object).

#### Exceptions:

• GOSTCipherError('invalid plaintext data') - in case where the plaintext data is not byte object.

#### decrypt(data)

Decrypting a ciphertext.

```
import gostcrypto
key = bytearray([
   0x88, 0x99, 0xaa, 0xbb, 0xcc, 0xdd, 0xee, 0xff, 0x00, 0x11, 0x22, 0x33, 0x44, 0x55, 0x66, 0x77,
   0xfe, 0xdc, 0xba, 0x98, 0x76, 0x54, 0x32, 0x10, 0x01, 0x23, 0x45, 0x67, 0x89, 0xab, 0xcd, 0xef,
])
init \text{vect} = \text{b}ytearray([
   0x12, 0x34, 0x56, 0x78, 0x90, 0xab, 0xce, 0xf0,
])
cipher text = = bytearray([
   0xf1, 0x95, 0xd8, 0xbe, 0xc1, 0x0e, 0xd1, 0xdb, 0xd5, 0x7b, 0x5f, 0xa2, 0x40, 0xbd, 0xa1, 0xb8,
   0x85, 0xee, 0xe7, 0x33, 0xf6, 0xa1, 0x3e, 0x5d, 0xf3, 0x3c, 0xe4, 0xb3, 0x3c, 0x45, 0xde, 0xe4,
   0xa5, 0xea, 0xe8, 0x8b, 0xe6, 0x35, 0x6e, 0xd3, 0xd5, 0xe8, 0x77, 0xf1, 0x35, 0x64, 0xa3, 0xa5,
   0xcb, 0x91, 0xfa, 0xb1, 0xf2, 0x0c, 0xba, 0xb6, 0xd1, 0xc6, 0xd1, 0x58, 0x20, 0xbd, 0xba, 0x73,
])
cipher_obj = gostcrypto.gostcipher.new('kuznechik',
                              key,
                              gostcrypto.gostcipher.MODE_CTR,
                              init_vect=init_vect)
plain text = cipher obj. decrypt(cipher text)
```
# Arguments:

• data - ciphertext data to be decrypted (as a byte object).

#### Return:

• Plaintext data (as a byte object).

#### Exceptions:

• GOSTCipherError('invalid ciphertext data') - in case where the ciphertext data is not byte object.

#### Attributes:

#### counter

The byte object value of the counter block.

#### GOST34132015mac

Class that implements MAC mode in accordance with GOST 34.13-2015. This class is the subclass of the GOST3413205 class and inherits the clear() method and the block size attribute.

#### Methods:

#### update(data)

Update the MAC object with the bytes-like object.

```
import gostcrypto
key = bytearray(0x88, 0x99, 0xaa, 0xbb, 0xcc, 0xdd, 0xee, 0xff, 0x00, 0x11, 0x22, 0x33, 0x44, 0x55, 0x66, 0x77,
   0xfe, 0xdc, 0xba, 0x98, 0x76, 0x54, 0x32, 0x10, 0x01, 0x23, 0x45, 0x67, 0x89, 0xab, 0xcd, 0xef,
])
mac text = = bytearray([0x11, 0x22, 0x33, 0x44, 0x55, 0x66, 0x77, 0x00, 0xff, 0xee, 0xdd, 0xcc, 0xbb, 0xaa, 0x99, 0x88,
   0x00, 0x11, 0x22, 0x33, 0x44, 0x55, 0x66, 0x77, 0x88, 0x99, 0xaa, 0xbb, 0xcc, 0xee, 0xff, 0x0a,
   0x11, 0x22, 0x33, 0x44, 0x55, 0x66, 0x77, 0x88, 0x99, 0xaa, 0xbb, 0xcc, 0xee, 0xff, 0x0a, 0x00,
   0x22, 0x33, 0x44, 0x55, 0x66, 0x77, 0x88, 0x99, 0xaa, 0xbb, 0xcc, 0xee, 0xff, 0x0a, 0x00, 0x11,
])
cipher_obj = gostcrypto.gostcipher.new('kuznechik',
                              key,
                              gostcrypto.gostcipher.MODE_MAC)
cipher_obj.update(mac_text)
```
#### Arguments:

• data - the string from which to get the MAC. Repeated calls are equivalent to a single call with the concatenation of all the arguments: m.update(a); m.update(b) is equivalent to m.update(a+b).

#### Exceptions:

• GOSTCipherError('invalid text data') - in case where the text data is not byte object.

digest(mac\_size)

Calculating the data message authentication code (MAC) after applying the update(data) method.

```
import gostcrypto
key = bytearray(0x88, 0x99, 0xaa, 0xbb, 0xcc, 0xdd, 0xee, 0xff, 0x00, 0x11, 0x22, 0x33, 0x44, 0x55, 0x66, 0x77,
   0xfe, 0xdc, 0xba, 0x98, 0x76, 0x54, 0x32, 0x10, 0x01, 0x23, 0x45, 0x67, 0x89, 0xab, 0xcd, 0xef,
])
plain text = = bytearray([0x11, 0x22, 0x33, 0x44, 0x55, 0x66, 0x77, 0x00, 0xff, 0xee, 0xdd, 0xcc, 0xbb, 0xaa, 0x99, 0x88,
   0x00, 0x11, 0x22, 0x33, 0x44, 0x55, 0x66, 0x77, 0x88, 0x99, 0xaa, 0xbb, 0xcc, 0xee, 0xff, 0x0a,
   0x11, 0x22, 0x33, 0x44, 0x55, 0x66, 0x77, 0x88, 0x99, 0xaa, 0xbb, 0xcc, 0xee, 0xff, 0x0a, 0x00,
   0x22, 0x33, 0x44, 0x55, 0x66, 0x77, 0x88, 0x99, 0xaa, 0xbb, 0xcc, 0xee, 0xff, 0x0a, 0x00, 0x11,
])
cipher_obj = gostcrypto.gostcipher.new('kuznechik',
                              key,
                              gostcrypto.gostcipher.MODE_MAC)
cipher_obj.update(plain_text)
mac_result = cipher_obj.digest(8)
```
#### Arguments:

• mac size - message authentication code size (in bytes).

#### Return:

• Message authentication code value (as a byte object).

#### Exceptions:

• GOSTCipherError('invalid message authentication code size') - in case of the invalid message authentication code size.

hexdigest(mac\_size)

Calculating the data message authentication code (MAC) after applying the update(data) method.

```
import gostcrypto
key = bytearray(0x88, 0x99, 0xaa, 0xbb, 0xcc, 0xdd, 0xee, 0xff, 0x00, 0x11, 0x22, 0x33, 0x44, 0x55, 0x66, 0x77,
  0xfe, 0xdc, 0xba, 0x98, 0x76, 0x54, 0x32, 0x10, 0x01, 0x23, 0x45, 0x67, 0x89, 0xab, 0xcd, 0xef,
])
plain text = = bytearray([
  0x11, 0x22, 0x33, 0x44, 0x55, 0x66, 0x77, 0x00, 0xff, 0xee, 0xdd, 0xcc, 0xbb, 0xaa, 0x99, 0x88,
```

```
0x00, 0x11, 0x22, 0x33, 0x44, 0x55, 0x66, 0x77, 0x88, 0x99, 0xaa, 0xbb, 0xcc, 0xee, 0xff, 0x0a,
  0x11, 0x22, 0x33, 0x44, 0x55, 0x66, 0x77, 0x88, 0x99, 0xaa, 0xbb, 0xcc, 0xee, 0xff, 0x0a, 0x00,
  0x22, 0x33, 0x44, 0x55, 0x66, 0x77, 0x88, 0x99, 0xaa, 0xbb, 0xcc, 0xee, 0xff, 0x0a, 0x00, 0x11,
])
cipher_obj = gostcrypto.gostcipher.new('kuznechik',
                             key,
                             gostcrypto.gostcipher.MODE_MAC)
cipher_obj.update(plain_text)
mac_result = cipher_obj.hexdigest(8)
```
#### Arguments:

• mac size - message authentication code size (in bytes).

# Return:

• Message authentication code value (as a hexadecimal string).

#### Exceptions:

• GOSTCipherError('invalid message authentication code size') - in case of the invalid message authentication code size.

# GOSTCipherError

The class that implements exceptions.

```
import gostcrypto
key = bytearray(0x88, 0x99, 0xaa, 0xbb, 0xcc, 0xdd, 0xee, 0xff, 0x00, 0x11, 0x22, 0x33, 0x44, 0x55, 0x66, 0x77,
   0xfe, 0xdc, 0xba, 0x98, 0x76, 0x54, 0x32, 0x10, 0x01, 0x23, 0x45, 0x67, 0x89, 0xab, 0xcd, 0xef,
])
plain text = bytearray([0x11, 0x22, 0x33, 0x44, 0x55, 0x66, 0x77, 0x00, 0xff, 0xee, 0xdd, 0xcc, 0xbb, 0xaa, 0x99, 0x88,
   0x00, 0x11, 0x22, 0x33, 0x44, 0x55, 0x66, 0x77, 0x88, 0x99, 0xaa, 0xbb, 0xcc, 0xee, 0xff, 0x0a,
   0x11, 0x22, 0x33, 0x44, 0x55, 0x66, 0x77, 0x88, 0x99, 0xaa, 0xbb, 0xcc, 0xee, 0xff, 0x0a, 0x00,
   0x22, 0x33, 0x44, 0x55, 0x66, 0x77, 0x88, 0x99, 0xaa, 0xbb, 0xcc, 0xee, 0xff, 0x0a, 0x00, 0x11,
])
try:
   cipher_obj = gostcrypto.gostcipher.new('kuznechik',
                                 key,
                                 gostcrypto.gostcipher.MODE_ECB,
                                 pad_mode=gostcrypto.gostcipher.PAD_MODE_2)
   cipher text = cipher obj. encrypt(plain text)except gostcrypto.gostcipher.GOSTCipherError as err:
   print(err)
else:
   print(cipher_text.hex())
```
Exception types:

- unsupported cipher mode in case of unsupported cipher mode (is not MODE\_ECB, MODE\_CBC, MODE CFB, MODE OFB, MODE CTR or MODE MAC).
- unsupported cipher algorithm in case of invalid value algorithm.
- invalid key value in case of invalid key value (the key value is not a byte object ('bytearray' or 'bytes') or its length is not 256 bits).
- invalid padding mode in case padding mode is incorrect (for MODE ECB and MODE CBC modes).
- invalid initialization vector value in case initialization vector value is incorrect (for all modes except MODE ECB mode).
- invalid text data in case where the text data is not byte object (for MODE MAC mode).
- invalid plaintext data in case where the plaintext data is not byte object.
- invalid ciphertext data in case where the ciphertext data is not byte object.
- invalid message authentication code size in case of the invalid message authentication code size.

# <span id="page-46-0"></span>2.2.6 Example of use

String encryption in ECB mode

```
import gostcrypto
key = bytearray(0x88, 0x99, 0xaa, 0xbb, 0xcc, 0xdd, 0xee, 0xff, 0x00, 0x11, 0x22, 0x33, 0x44, 0x55, 0x66, 0x77,
  0xfe, 0xdc, 0xba, 0x98, 0x76, 0x54, 0x32, 0x10, 0x01, 0x23, 0x45, 0x67, 0x89, 0xab, 0xcd, 0xef,
])
plain text = bytearray([0x11, 0x22, 0x33, 0x44, 0x55, 0x66, 0x77, 0x00, 0xff, 0xee, 0xdd, 0xcc, 0xbb, 0xaa, 0x99, 0x88,
  0x00, 0x11, 0x22, 0x33, 0x44, 0x55, 0x66, 0x77, 0x88, 0x99, 0xaa, 0xbb, 0xcc, 0xee, 0xff, 0x0a,
  0x11, 0x22, 0x33, 0x44, 0x55, 0x66, 0x77, 0x88, 0x99, 0xaa, 0xbb, 0xcc, 0xee, 0xff, 0x0a, 0x00,
  0x22, 0x33, 0x44, 0x55, 0x66, 0x77, 0x88, 0x99, 0xaa, 0xbb, 0xcc, 0xee, 0xff, 0x0a, 0x00, 0x11,
])
cipher_obj = gostcrypto.gostcipher.new('kuznechik',
                             key,
                             gostcrypto.gostcipher.MODE_ECB,
                             pad_mode=gostcrypto.gostcipher.PAD_MODE_1)
cipher text = cipher obj. encrypt(plain text)
```
#### File encryption in CTR mode

Note: In this case the 'buffer size' value must be a multiple of the 'block size' value.

```
import gostcrypto
key = bytearray([
   0x88, 0x99, 0xaa, 0xbb, 0xcc, 0xdd, 0xee, 0xff, 0x00, 0x11, 0x22, 0x33, 0x44, 0x55, 0x66, 0x77,
   0xfe, 0xdc, 0xba, 0x98, 0x76, 0x54, 0x32, 0x10, 0x01, 0x23, 0x45, 0x67, 0x89, 0xab, 0xcd, 0xef,
])
init \text{vect} = \text{bytearray}0x12, 0x34, 0x56, 0x78, 0x90, 0xab, 0xce, 0xf0,
])
plain file path = 'plain file.txt'
cipher file path = 'cipher file.txt'cipher_obj = gostcrypto.gostcipher.new('kuznechik',
                               key,
                               gostcrypto.gostcipher.MODE_CTR,
                               init_vect=init_vect)
buffer size = 128plain file = open(plain file path, 'rb')cipher file = open(cipher file path, 'wb')buffer = plain file.read(buffer-size)while len(bluffer) > 0:
   \text{cipher\_data} = \text{cipher\_obj}.\text{encrypt}(\text{buffer})cipher_file.write(cipher_data)
   buffer = plain file.read(buffer-size))
```
# Calculating MAC of the file

Note: In this case the 'buffer\_size' value must be a multiple of the 'block\_size' value.

```
import gostcrypto
key = bytearray(0x88, 0x99, 0xaa, 0xbb, 0xcc, 0xdd, 0xee, 0xff, 0x00, 0x11, 0x22, 0x33, 0x44, 0x55, 0x66, 0x77,
   0xfe, 0xdc, 0xba, 0x98, 0x76, 0x54, 0x32, 0x10, 0x01, 0x23, 0x45, 0x67, 0x89, 0xab, 0xcd, 0xef,
])
plain file path = 'plain file.txt'
cipher_obj = gostcrypto.gostcipher.new('kuznechik',
                             key,
                             gostcrypto.gostcipher.MODE_MAC)
buffer size = 128plain file = open(plain file path, 'rb')buffer = plain file.read(buffer-size)while len(buffer) > 0:
   cipher_obj.update(buffer)
   buffer = plain file.read(buffer-size)mac_result = cipher_obj.digest(8)
```
# <span id="page-48-0"></span>2.3 API of the 'gostcrypto.gostsignature' module

# <span id="page-48-1"></span>2.3.1 Introduction

The module implements the functions of forming and verifying an electronic digital signature in accordance with GOST R 34.10-2012. The module includes the GOST34102012 and GOSTSignatureError classes, the new function and constants.

# <span id="page-48-2"></span>2.3.2 Constants

- MODE 256 256-bit key signing mode.
- MODE 512 512-bit key signing mode.
- CURVES R 1323565 1 024 2019 parameters of elliptic curves defined in accordance with recommendations R 1323565.1.024-2019. It is a dictionary with the following elements:
	- 'id-tc26-gost-3410-2012-256-paramSetB' parameters of the elliptic curve (set "B") for the mode with the 256-bit signature key in the canonical representation form (in the form of a dictionary with elements: p-module of the elliptic curve; a, b - coefficients of the elliptic curve equation; m order of the elliptic curve point group; q - order of the cyclic subgroup of the elliptic curve point group; x, y-coordinates of the point on the elliptic curve).
	- 'id-tc26-gost-3410-2012-256-paramSetC' parameters of the elliptic curve (set "C") for the mode with the 256-bit signature key in the canonical representation form (in the form of a dictionary with elements: p-module of the elliptic curve; a, b - coefficients of the elliptic curve equation; m order of the elliptic curve point group; q - order of the cyclic subgroup of the elliptic curve point group; x, y-coordinates of the point on the elliptic curve).
	- 'id-tc26-gost-3410-2012-256-paramSetD' parameters of the elliptic curve (set "D") for the mode with the 256-bit signature key in the canonical representation form (in the form of a dictionary with elements: p-module of the elliptic curve; a, b - coefficients of the elliptic curve equation; m order of the elliptic curve point group; q - order of the cyclic subgroup of the elliptic curve point group; x, y-coordinates of the point on the elliptic curve)
	- 'id-tc26-gost-3410-12-512-paramSetA' parameters of the elliptic curve (set "A") for the mode with the 512-bit signature key in the canonical representation form (in the form of a dictionary with elements: p-module of the elliptic curve; a, b - coefficients of the elliptic curve equation; m order of the elliptic curve point group; q - order of the cyclic subgroup of the elliptic curve point group; x, y-coordinates of the point on the elliptic curve)
	- 'id-tc26-gost-3410-12-512-paramSetB' parameters of the elliptic curve (set "B") for the mode with the 512-bit signature key in the canonical representation form (in the form of a dictionary with elements: p-module of the elliptic curve; a, b - coefficients of the elliptic curve equation; m order of the elliptic curve point group; q - order of the cyclic subgroup of the elliptic curve point group; x, y-coordinates of the point on the elliptic curve)
	- 'id-tc26-gost-3410-2012-256-paramSetA' parameters of the elliptic curve (set "A") for a mode with a key signature of 256 bits in the canonical form representation in the form of twisted Edwards curves (in the form of a dictionary with elements: p - module of an elliptic curve; a, b - coefficients of the equation of an elliptic curve to a canonical form; e, d - coefficients of the equation of an elliptic curve in twisted Edwards curves; m is the order of the group of points of an elliptic curve; q - order of cyclic subgroup of elliptic curve points; x, y - coordinates of a point on an elliptic curve to a canonical form; u, v - coordinates of a point on an elliptic curve in the form of twisted Edwards curves).

– 'id-tc26-gost-3410-2012-512-paramSetC' - parameters of the elliptic curve (set "C") for a mode with a key signature of 512 bits in the canonical form representation in the form of twisted Edwards curves (in the form of a dictionary with elements: p - module of an elliptic curve; a, b - coefficients of the equation of an elliptic curve to a canonical form; e, d - coefficients of the equation of an elliptic curve in twisted Edwards curves; m is the order of the group of points of an elliptic curve;  $q$  - order of cyclic subgroup of elliptic curve points; x,  $y$  - coordinates of a point on an elliptic curve to a canonical form; u, v - coordinates of a point on an elliptic curve in the form of twisted Edwards curves).

# Example of setting an elliptic curve in canonical form

All parameters of the elliptic curve must be set as integers. In this case the bytearray to int function converts a byte array to a long integer. This function is defined in the utils module of the gostcrypto package.

```
'id-tc26-gost-3410-2012-256-paramSetB': dict(
  p=bytearray_to_int(bytearray([
      0x00, 0xff, 0xff, 0xff, 0xff, 0xff, 0xff, 0xff,
      0xff, 0xff, 0xff, 0xff, 0xff, 0xff, 0xff, 0xff,
      0xff, 0xff, 0xff, 0xff, 0xff, 0xff, 0xff, 0xff,
      0xff, 0xff, 0xff, 0xff, 0xff, 0xff, 0xff, 0xfd,
      0x97
  |)),
  a=bytearray_to_int(bytearray([
     0x00, 0xff, 0xff, 0xff, 0xff, 0xff, 0xff, 0xff,
      0xff, 0xff, 0xff, 0xff, 0xff, 0xff, 0xff, 0xff,
      0xff, 0xff, 0xff, 0xff, 0xff, 0xff, 0xff, 0xff,
      0xff, 0xff, 0xff, 0xff, 0xff, 0xff, 0xff, 0xfd,
      0x94
  ])),
  b=0xa6,
  m=bytearray_to_int(bytearray([
      0x00, 0xff, 0xff, 0xff, 0xff, 0xff, 0xff, 0xff,
      0xff, 0xff, 0xff, 0xff, 0xff, 0xff, 0xff, 0xff,
      0xff, 0x6c, 0x61, 0x10, 0x70, 0x99, 0x5a, 0xd1,
      0x00, 0x45, 0x84, 0x1b, 0x09, 0xb7, 0x61, 0xb8,
      0x93
  |)),
  q=bytearray_to_int(bytearray([
      0x00, 0xff, 0xff, 0xff, 0xff, 0xff, 0xff, 0xff,
      0xff, 0xff, 0xff, 0xff, 0xff, 0xff, 0xff, 0xff,
      0xff, 0x6c, 0x61, 0x10, 0x70, 0x99, 0x5a, 0xd1,
      0x00, 0x45, 0x84, 0x1b, 0x09, 0xb7, 0x61, 0xb8,
      0x93
  ])),
  x=0x01,
  y=bytearray_to_int(bytearray([
      0x00, 0x8d, 0x91, 0xe4, 0x71, 0xe0, 0x98, 0x9c,
      0xda, 0x27, 0xdf, 0x50, 0x5a, 0x45, 0x3f, 0x2b,
      0x76, 0x35, 0x29, 0x4f, 0x2d, 0xdf, 0x23, 0xe3,
      0xb1, 0x22, 0xac, 0xc9, 0x9c, 0x9e, 0x9f, 0x1e,
      0x14
  ]))
)
```
Example of simultaneously setting an elliptic curve in canonical form and as twisted Edwards curves

```
'id-tc26-gost-3410-2012-256-paramSetA': dict(
  p=bytearray_to_int(bytearray([
     0x00, 0xff, 0xff, 0xff, 0xff, 0xff, 0xff, 0xff,
     0xff, 0xff, 0xff, 0xff, 0xff, 0xff, 0xff, 0xff,
     0xff, 0xff, 0xff, 0xff, 0xff, 0xff, 0xff, 0xff,
     0xff, 0xff, 0xff, 0xff, 0xff, 0xff, 0xff, 0xfd,
     0x97
  ])),
  a=bytearray_to_int(bytearray([
     0x00, 0xc2, 0x17, 0x3f, 0x15, 0x13, 0x98, 0x16,
     0x73, 0xaf, 0x48, 0x92, 0xc2, 0x30, 0x35, 0xa2,
     0x7c, 0xe2, 0x5e, 0x20, 0x13, 0xbf, 0x95, 0xaa,
     0x33, 0xb2, 0x2c, 0x65, 0x6f, 0x27, 0x7e, 0x73,
     0x35
  ])),
  b=bytearray_to_int(bytearray([
     0x29, 0x5f, 0x9b, 0xae, 0x74, 0x28, 0xed, 0x9c,
     0xcc, 0x20, 0xe7, 0xc3, 0x59, 0xa9, 0xd4, 0x1a,
     0x22, 0xfc, 0xcd, 0x91, 0x08, 0xe1, 0x7b, 0xf7,
     0xba, 0x93, 0x37, 0xa6, 0xf8, 0xae, 0x95, 0x13
  ])),
  e=0x01,
  d=bytearray_to_int(bytearray([
     0x06, 0x05, 0xf6, 0xb7, 0xc1, 0x83, 0xfa, 0x81,
     0x57, 0x8b, 0xc3, 0x9c, 0xfa, 0xd5, 0x18, 0x13,
     0x2b, 0x9d, 0xf6, 0x28, 0x97, 0x00, 0x9a, 0xf7,
     0xe5, 0x22, 0xc3, 0x2d, 0x6d, 0xc7, 0xbf, 0xfb
  ])),
  m=bytearray_to_int(bytearray([
     0x01, 0x00, 0x00, 0x00, 0x00, 0x00, 0x00, 0x00,
     0x00, 0x00, 0x00, 0x00, 0x00, 0x00, 0x00, 0x00,
     0x00, 0x3f, 0x63, 0x37, 0x7f, 0x21, 0xed, 0x98,
     0xd7, 0x04, 0x56, 0xbd, 0x55, 0xb0, 0xd8, 0x31,
     0x9c|)),
  q=bytearray_to_int(bytearray([
     0x40, 0x00, 0x00, 0x00, 0x00, 0x00, 0x00, 0x00,
     0x00, 0x00, 0x00, 0x00, 0x00, 0x00, 0x00, 0x00,
     0x0f, 0xd8, 0xcd, 0xdf, 0xc8, 0x7b, 0x66, 0x35,
     0xc1, 0x15, 0xaf, 0x55, 0x6c, 0x36, 0x0c, 0x67
  ])),
  x=bytearray_to_int(bytearray([
     0x00, 0x91, 0xe3, 0x84, 0x43, 0xa5, 0xe8, 0x2c,
     0x0d, 0x88, 0x09, 0x23, 0x42, 0x57, 0x12, 0xb2,
     0xbb, 0x65, 0x8b, 0x91, 0x96, 0x93, 0x2e, 0x02,
     0xc7, 0x8b, 0x25, 0x82, 0xfe, 0x74, 0x2d, 0xaa,
     0x28
  |)),
  y=bytearray_to_int(bytearray([
     0x32, 0x87, 0x94, 0x23, 0xab, 0x1a, 0x03, 0x75,
     0x89, 0x57, 0x86, 0xc4, 0xbb, 0x46, 0xe9, 0x56,
     0x5f, 0xde, 0x0b, 0x53, 0x44, 0x76, 0x67, 0x40,
     0xaf, 0x26, 0x8a, 0xdb, 0x32, 0x32, 0x2e, 0x5c
  ])),
  u=0x0d,
```

```
v=bytearray_to_int(bytearray([
   0x60, 0xca, 0x1e, 0x32, 0xaa, 0x47, 0x5b, 0x34,
   0x84, 0x88, 0xc3, 0x8f, 0xab, 0x07, 0x64, 0x9c,
   0xe7, 0xef, 0x8d, 0xbe, 0x87, 0xf2, 0x2e, 0x81,
   0xf9, 0x2b, 0x25, 0x92, 0xdb, 0xa3, 0x00, 0xe7
])),
```
)

Example of setting an elliptic curve as a twisted Edwards curves

```
'id-gost-3410-2012-256-twisted-Edwards-param': dict(
  p=bytearray_to_int(bytearray([
     0x00, 0xff, 0xff, 0xff, 0xff, 0xff, 0xff, 0xff,
     0xff, 0xff, 0xff, 0xff, 0xff, 0xff, 0xff, 0xff,
     0xff, 0xff, 0xff, 0xff, 0xff, 0xff, 0xff, 0xff,
     0xff, 0xff, 0xff, 0xff, 0xff, 0xff, 0xff, 0xfd,
     0x97
  ])),
  e=0x01,
  d=bytearray_to_int(bytearray([
     0x06, 0x05, 0xf6, 0xb7, 0xc1, 0x83, 0xfa, 0x81,
     0x57, 0x8b, 0xc3, 0x9c, 0xfa, 0xd5, 0x18, 0x13,
     0x2b, 0x9d, 0xf6, 0x28, 0x97, 0x00, 0x9a, 0xf7,
     0xe5, 0x22, 0xc3, 0x2d, 0x6d, 0xc7, 0xbf, 0xfb
  |)),
  m=bytearray_to_int(bytearray([
     0x01, 0x00, 0x00, 0x00, 0x00, 0x00, 0x00, 0x00,
     0x00, 0x00, 0x00, 0x00, 0x00, 0x00, 0x00, 0x00,
     0x00, 0x3f, 0x63, 0x37, 0x7f, 0x21, 0xed, 0x98,
     0xd7, 0x04, 0x56, 0xbd, 0x55, 0xb0, 0xd8, 0x31,
     0x9c])),
  q=bytearray_to_int(bytearray([
     0x40, 0x00, 0x00, 0x00, 0x00, 0x00, 0x00, 0x00,
     0x00, 0x00, 0x00, 0x00, 0x00, 0x00, 0x00, 0x00,
     0x0f, 0xd8, 0xcd, 0xdf, 0xc8, 0x7b, 0x66, 0x35,
     0xc1, 0x15, 0xaf, 0x55, 0x6c, 0x36, 0x0c, 0x67
  ])),
  u=0x0d,
  v=bytearray_to_int(bytearray([
     0x60, 0xca, 0x1e, 0x32, 0xaa, 0x47, 0x5b, 0x34,
     0x84, 0x88, 0xc3, 0x8f, 0xab, 0x07, 0x64, 0x9c,
     0xe7, 0xef, 0x8d, 0xbe, 0x87, 0xf2, 0x2e, 0x81,
     0xf9, 0x2b, 0x25, 0x92, 0xdb, 0xa3, 0x00, 0xe7
  ])),
)
```
Note: It is possible to use other parameters of elliptic curves besides those defined in this module. Then these parameters must meet the requirements presented in paragraph 5.2 of GOST 34.10-2012.

# <span id="page-52-0"></span>2.3.3 Functions

#### new(mode, curve)

Creates a new signature object and returns it .

#### import gostcrypto

```
sign obj = gosterypto.gostsignature.new(gosterypto.gostsignature.MODE-256,gostcrypto.gostsignature.CURVES_R_1323565_1_024_2019['id-tc26-gost-3410-2012-256-paramSetB'])
```
#### Arguments:

- mode signature generation or verification mode (acceptable values are MODE 256 or MODE 512).
- curve parameters of the elliptic curve.

#### Return:

• New signature object (as an instance of the GOST34102012 class).

#### Exceptions:

- GOSTSignatureError('unsupported signature mode') in case of unsupported signature mode.
- GOSTSignatureError('invalid parameters of the elliptic curve') if the elliptic curve parameters are incorrect.

# <span id="page-52-1"></span>2.3.4 Classes

# GOST34102012

Сlass that implements processes for creating and verifying an electronic digital signature with GOST 34.10- 2012.

Methods:

sign(private key, digest, rand k)

Creating a signature.

```
sign obj = gostcrypto.gostsignature.new(gostcrypto.gostsignature.MODE-256,gostcrypto.gostsignature.CURVES_R_1323565_1_024_2019['id-tc26-gost-3410-2012-256-paramSetB'])
private key = bytearray([0x7a, 0x92, 0x9a, 0xde, 0x78, 0x9b, 0xb9, 0xbe, 0x10, 0xed, 0x35, 0x9d, 0xd3, 0x9a, 0x72, 0xc1,
  0x1b, 0x60, 0x96, 0x1f, 0x49, 0x39, 0x7e, 0xee, 0x1d, 0x19, 0xce, 0x98, 0x91, 0xec, 0x3b, 0x28,
])
```

```
\text{digest} = \text{bytearray}0x2d, 0xfb, 0xc1, 0xb3, 0x72, 0xd8, 0x9a, 0x11, 0x88, 0xc0, 0x9c, 0x52, 0xe0, 0xee, 0xc6, 0x1f,
   0xce, 0x52, 0x03, 0x2a, 0xb1, 0x02, 0x2e, 0x8e, 0x67, 0xec, 0xe6, 0x67, 0x2b, 0x04, 0x3e, 0xe5,
])
rand k = bytearray([
   0x77, 0x10, 0x5c, 0x9b, 0x20, 0xbc, 0xd3, 0x12, 0x28, 0x23, 0xc8, 0xcf, 0x6f, 0xcc, 0x7b, 0x95,
   0x6d, 0xe3, 0x38, 0x14, 0xe9, 0x5b, 0x7f, 0xe6, 0x4f, 0xed, 0x92, 0x45, 0x94, 0xdc, 0xea, 0xb3,
)]
signature = sign_obj.sign(private_key, digest, rand_k)
```
Arguments:

- private key private signature key (as a 32-byte object for MODE 256 or 64-byte object for MODE\_512).
- digest digest for which the signature is calculated (the digest should be calculated using the "streebog" algorithm for GOST 34.11-2012).
- rand k random (pseudo-random) number (as a byte object). If this argument is not passed to the function, the random k value is generated by the function itself using os.urandom.

# Return:

• Signature for provided digest (as a byte object).

#### Exception:

- GOSTSignatureError('invalid private key value') if the private key value is incorrect.
- GOSTSignatureError('invalid digest value') if the digest value is incorrect.
- GOSTSignatureError('invalid random value') if the random value is incorrect.

verify(public\_key, digest, signature)

Verify a signature.

```
sign obj = gosterypto.gostsignature.new(gosterypto.gostsignature.MODE-256,gostcrypto.gostsignature.CURVES_R_1323565_1_024_2019['id-tc26-gost-3410-2012-256-paramSetB'])
private key = bytearray(0x7a, 0x92, 0x9a, 0xde, 0x78, 0x9b, 0xb9, 0xbe, 0x10, 0xed, 0x35, 0x9d, 0xd3, 0x9a, 0x72, 0xc1,
  0x1b, 0x60, 0x96, 0x1f, 0x49, 0x39, 0x7e, 0xee, 0x1d, 0x19, 0xce, 0x98, 0x91, 0xec, 0x3b, 0x28,
])
\text{digest} = \text{bytearray}0x2d, 0xfb, 0xc1, 0xb3, 0x72, 0xd8, 0x9a, 0x11, 0x88, 0xc0, 0x9c, 0x52, 0xe0, 0xee, 0xc6, 0x1f,
  0xce, 0x52, 0x03, 0x2a, 0xb1, 0x02, 0x2e, 0x8e, 0x67, 0xec, 0xe6, 0x67, 0x2b, 0x04, 0x3e, 0xe5,
```

```
])
sigma = bytearray(
   0x41, 0xaa, 0x28, 0xd2, 0xf1, 0xab, 0x14, 0x82, 0x80, 0xcd, 0x9e, 0xd5, 0x6f, 0xed, 0xa4, 0x19,
   0x74, 0x05, 0x35, 0x54, 0xa4, 0x27, 0x67, 0xb8, 0x3a, 0xd0, 0x43, 0xfd, 0x39, 0xdc, 0x04, 0x93,
   0x01, 0x45, 0x6c, 0x64, 0xba, 0x46, 0x42, 0xa1, 0x65, 0x3c, 0x23, 0x5a, 0x98, 0xa6, 0x02, 0x49,
   0xbc, 0xd6, 0xd3, 0xf7, 0x46, 0xb6, 0x31, 0xdf, 0x92, 0x80, 0x14, 0xf6, 0xc5, 0xbf, 0x9c, 0x40,
])
if sign_obj.verify(public_key, digest, signature):
   print('Signature is correct')
else:
   print('Signature is not correct')
```
Arguments:

- public key public signature key (as a byte object).
- digest digest for which to be checked signature (as a byte object).
- signature signature of the digest being checked (as a byte object).

#### Return:

• The result of the signature verification (True or False).

#### Exception:

- GOSTSignatureError('invalid public key value') if the public key value is incorrect.
- GOSTSignatureError('invalid digest value') if the digest value is incorrect.
- GOSTSignatureError('invalid random value') if the random value is incorrect.

public\_key\_generate(private\_key)

```
sign obj = gosterypto.gostsignature.new(gosterypto.gostsignature.MODE-256,gostcrypto.gostsignature.CURVES_R_1323565_1_024_2019['id-tc26-gost-3410-2012-256-paramSetB'])
private key = bytearray([
  0x7a, 0x92, 0x9a, 0xde, 0x78, 0x9b, 0xb9, 0xbe, 0x10, 0xed, 0x35, 0x9d, 0xd3, 0x9a, 0x72, 0xc1,
  0x1b, 0x60, 0x96, 0x1f, 0x49, 0x39, 0x7e, 0xee, 0x1d, 0x19, 0xce, 0x98, 0x91, 0xec, 0x3b, 0x28,
])
```
public key = sign\_obj.public\_key\_generate(private\_key)

#### Arguments:

• private key - private signature key (as a 32-byte object for MODE 256 or 64-byte object for MODE\_512).

# Return:

• Public key (as a byte object).

# Exception:

• GOSTSignatureError('invalid private key value') - if the private key value is incorrect.

# GOSTSignatureError

The class that implements exceptions.

```
private key = bytearray([
   0x7a, 0x92, 0x9a, 0xde, 0x78, 0x9b, 0xb9, 0xbe, 0x10, 0xed, 0x35, 0x9d, 0xd3, 0x9a, 0x72, 0xc1,
   0x1b, 0x60, 0x96, 0x1f, 0x49, 0x39, 0x7e, 0xee, 0x1d, 0x19, 0xce, 0x98, 0x91, 0xec, 0x3b, 0x28,
])
\text{digest} = \text{bytearray}0x2d, 0xfb, 0xc1, 0xb3, 0x72, 0xd8, 0x9a, 0x11, 0x88, 0xc0, 0x9c, 0x52, 0xe0, 0xee, 0xc6, 0x1f,
   0xce, 0x52, 0x03, 0x2a, 0xb1, 0x02, 0x2e, 0x8e, 0x67, 0xec, 0xe6, 0x67, 0x2b, 0x04, 0x3e, 0xe5,
])
rand k = bytearray([
   0x77, 0x10, 0x5c, 0x9b, 0x20, 0xbc, 0xd3, 0x12, 0x28, 0x23, 0xc8, 0xcf, 0x6f, 0xcc, 0x7b, 0x95,
   0x6d, 0xe3, 0x38, 0x14, 0xe9, 0x5b, 0x7f, 0xe6, 0x4f, 0xed, 0x92, 0x45, 0x94, 0xdc, 0xea, 0xb3,
)try:
   sign\_obj = gosterypto.gostsignature.new(gosterypto.gostsignature.MODE_256,gostcrypto.gostsignature.CURVES_R_1323565_1_024_2019['id-tc26-gost-3410-2012-256-paramSetB'])
   signature = sign_obj.sign(private_key, digest, rand_k)
except gostcrypto.gostsignature.GOSTSignatureError as err:
   print(err)
else:
   print(signature)
```
Exception types:

- unsupported signature mode in case of unsupported signature mode.
- invalid parameters of the elliptic curve if the elliptic curve parameters are incorrect.
- invalid private key value if the private key value is incorrect.
- invalid digest value if the digest value is incorrect.
- invalid random value if the random value is incorrect.
- invalid public key value if the public key value is incorrect.
- invalid signature value if the signature value is incorrect.

# <span id="page-56-0"></span>2.3.5 Example of use

### Signing

```
import gostcrypto
private key = bytearray([
   0x7a, 0x92, 0x9a, 0xde, 0x78, 0x9b, 0xb9, 0xbe, 0x10, 0xed, 0x35, 0x9d, 0xd3, 0x9a, 0x72, 0xc1,
   0x1b, 0x60, 0x96, 0x1f, 0x49, 0x39, 0x7e, 0xee, 0x1d, 0x19, 0xce, 0x98, 0x91, 0xec, 0x3b, 0x28,
])
\text{digest} = \text{bytearray}0x2d, 0xfb, 0xc1, 0xb3, 0x72, 0xd8, 0x9a, 0x11, 0x88, 0xc0, 0x9c, 0x52, 0xe0, 0xee, 0xc6, 0x1f,
   0xce, 0x52, 0x03, 0x2a, 0xb1, 0x02, 0x2e, 0x8e, 0x67, 0xec, 0xe6, 0x67, 0x2b, 0x04, 0x3e, 0xe5,
])
sign obj = gostcrypto.gostsignature.new(gostcrypto.gostsignature.MODE 256,
   gostcrypto.gostsignature.CURVES_R_1323565_1_024_2019['id-tc26-gost-3410-2012-256-paramSetB'])
sigma = sign\ obj.\sigma = (private\ key, digest)
```
Verify

```
public key = bytearray([
   0xfd, 0x21, 0xc2, 0x1a, 0xb0, 0xdc, 0x84, 0xc1, 0x54, 0xf3, 0xd2, 0x18, 0xe9, 0x04, 0x0b, 0xee,
   0x64, 0xff, 0xf4, 0x8b, 0xdf, 0xf8, 0x14, 0xb2, 0x32, 0x29, 0x5b, 0x09, 0xd0, 0xdf, 0x72, 0xe4,
   0x50, 0x26, 0xde, 0xc9, 0xac, 0x4f, 0x07, 0x06, 0x1a, 0x2a, 0x01, 0xd7, 0xa2, 0x30, 0x7e, 0x06,
   0x59, 0x23, 0x9a, 0x82, 0xa9, 0x58, 0x62, 0xdf, 0x86, 0x04, 0x1d, 0x14, 0x58, 0xe4, 0x50, 0x49,
])
\text{digest} = \text{b}<sub>y</sub>\text{t}0x2d, 0xfb, 0xc1, 0xb3, 0x72, 0xd8, 0x9a, 0x11, 0x88, 0xc0, 0x9c, 0x52, 0xe0, 0xee, 0xc6, 0x1f,
   0xce, 0x52, 0x03, 0x2a, 0xb1, 0x02, 0x2e, 0x8e, 0x67, 0xec, 0xe6, 0x67, 0x2b, 0x04, 0x3e, 0xe5,
])
signature = bytearray([
   0x4b, 0x6d, 0xd6, 0x4f, 0xa3, 0x38, 0x20, 0xe9, 0x0b, 0x14, 0xf8, 0xf4, 0xe4, 0x9e, 0xe9, 0x2e,
   0xb2, 0x66, 0x0f, 0x9e, 0xeb, 0x4e, 0x1b, 0x31, 0x35, 0x17, 0xb6, 0xba, 0x17, 0x39, 0x79, 0x65,
   0x6d, 0xf1, 0x3c, 0xd4, 0xbc, 0xea, 0xf6, 0x06, 0xed, 0x32, 0xd4, 0x10, 0xf4, 0x8f, 0x2a, 0x5c,
   0x25, 0x96, 0xc1, 0x46, 0xe8, 0xc2, 0xfa, 0x44, 0x55, 0xd0, 0x8c, 0xf6, 0x8f, 0xc2, 0xb2, 0xa7,
])
sign obj = gostcrypto.gostsignature.new(gostcrypto.gostsignature.MODE 256,
   gostcrypto.gostsignature.CURVES_R_1323565_1_024_2019['id-tc26-gost-3410-2012-256-paramSetB'])
if sign_obj.verify(public_key, digest, signature):
   print('Signature is correct')
else:
   print('Signature is not correct')
```
Generating a public key

```
private key = bytearray([
  0x7a, 0x92, 0x9a, 0xde, 0x78, 0x9b, 0xb9, 0xbe, 0x10, 0xed, 0x35, 0x9d, 0xd3, 0x9a, 0x72, 0xc1,
  0x1b, 0x60, 0x96, 0x1f, 0x49, 0x39, 0x7e, 0xee, 0x1d, 0x19, 0xce, 0x98, 0x91, 0xec, 0x3b, 0x28,
])
sign obj = gostcrypto.gostsignature.new(gostcrypto.gostsignature.MODE 256,
  gostcrypto.gostsignature.CURVES_R_1323565_1_024_2019['id-tc26-gost-3410-2012-256-paramSetB'])
public key = sign obj.public key generate(private key)
```
# <span id="page-57-0"></span>2.4 API of the 'gostcrypto.gostrandom' module

# <span id="page-57-1"></span>2.4.1 Introduction

The module that implements pseudo-random sequence generation in accordance with R 1323565.1.006-2017. The module includes the R132356510062017 and GOSTRandomError classes, the new function and constants.

# <span id="page-57-2"></span>2.4.2 Constants

- SIZE S 384 the size of the initial filling (seed) is 384 bits.
- SIZE S 320 the size of the initial filling (seed) is 320 bits.
- SIZE S 256 the size of the initial filling (seed) is 256 bits.

Note: The specified values for the initial fill size are recommended in R 1323565.1.006-2017. It is possible to use other values that meet the requirements presented out in R 1323565.1.006-2017.

# <span id="page-57-3"></span>2.4.3 Functions

new(rand\_size, \*\*kwargs)

Creates a new pseudo-random sequence generation object and returns it.

```
import gostcrypto
random k = bytearray([
  0xa8, 0xe2, 0xf9, 0x00, 0xdd, 0x4d, 0x7e, 0x24,
  0x5f, 0x09, 0x75, 0x3d, 0x01, 0xe8, 0x75, 0xfc,
  0x38, 0xf1, 0x4f, 0xf5, 0x25, 0x4c, 0x94, 0xea,
  0xdb, 0x45, 0x1e, 0x4a, 0xb6, 0x03, 0xb1, 0x47,
])
random obj = gosterypto.gostrandom.new(64,random_k=random_k,
                            size s=gostcrypto.gostrandom.SIZE S 256)
```
#### Arguments:

• rand size - size of the generated random variable (in bytes).

### Keyword arguments:

- rand k initial filling (seed). If this argument is not passed to the function, the os.urandom function is used to generate the initial filling.
- size s size of the initial filling (in bytes). The default value is SIZE S 384.

# Return:

• New pseudo-random sequence generation object (as an instance of the R132356510062017 class).

#### Exceptions:

• GOSTRandomError('invalid seed value size') - in case of invalid size of initial filling.

# <span id="page-58-0"></span>2.4.4 Classes

#### R132356510062017

Class that implements pseudo-random sequence generation in accordance with R 1323565.1.006-2017.

#### Methods:

#### random()

Generating the next value from a pseudo-random sequence.

#### import gostcrypto

```
random obj = gosterypto.gostrandom.new(32)random result = random obj.random()
```
#### Return:

• New random value (as a byte object).

#### Exception:

- GOSTRandomError('exceeded the limit value of the counter') when the counter limit is exceeded.
- GOSTRandomError('the seed value is zero') if the seed value is zero.

#### $reset(rand k)$

Resetting the counter and setting a new initial filling.

```
import gostcrypto
rand k_1 = bytearray([
   0xff, 0xff, 0xff, 0xff, 0xff, 0xff, 0xff, 0xff,
   0xff, 0xff, 0xff, 0xff, 0xff, 0xff, 0xff, 0xff,
   0xff, 0xff, 0xff, 0xff, 0xff, 0xff, 0xff, 0xff,
   0xff, 0xff, 0xff, 0xff, 0xff, 0xff, 0xff, 0xff,
])
rand_k_2 = bytearray([
   0xa8, 0xe2, 0xf9, 0x00, 0xdd, 0x4d, 0x7e, 0x24,
   0x5f, 0x09, 0x75, 0x3d, 0x01, 0xe8, 0x75, 0xfc,
   0x38, 0xf1, 0x4f, 0xf5, 0x25, 0x4c, 0x94, 0xea,
   0xdb, 0x45, 0x1e, 0x4a, 0xb6, 0x03, 0xb1, 0x47,
])
random\_obj = gosterypto.gostrandom.new(32,rand_k=rand_k_1,
                              size_s=gostcrypto.gostrandom.SIZE_S_256)
random result 1 = \text{random} obj.random()
random obj.reset(rand k 2)
random\_result_2 = random\_obj.random()
```
Arguments:

• rand k - new initial filling (seed). If this argument is not passed to the function, the os.urandom function is used to generate the initial filling.

Exception:

• GOSTRandomError('invalid seed value size') - in case of invalid size of initial filling.

clear()

Clearing the counter value.

import gostcrypto

random  $obj = gosterypto.gostrandom.new(32)$ random\_obj.clear()

# GOSTRandomError

The class that implements exceptions.

```
import gostcrypto
random k = bytearray([
  0xa8, 0xe2, 0xf9, 0x00, 0xdd, 0x4d, 0x7e, 0x24,
  0x5f, 0x09, 0x75, 0x3d, 0x01, 0xe8, 0x75, 0xfc,
  0x38, 0xf1, 0x4f, 0xf5, 0x25, 0x4c, 0x94, 0xea,
  0xdb, 0x45, 0x1e, 0x4a, 0xb6, 0x03, 0xb1, 0x47,
])
try:
  random obj = gosterypto.gostrandom.new(64,random_k=random_k,
                               size_s=gostcrypto.gostrandom.SIZE_S_256)
  random result = random \ obj.random()except gostcrypto.gostrandom.GOSTRandomError as err:
  print(err)
else:
  print(random_result.hex())
```
Exception types:

- invalid seed value in case of invalid value of initial filling.
- exceeded the limit value of the counter when the counter limit is exceeded.
- the seed value is zero if the seed value is zero.

# <span id="page-60-0"></span>2.4.5 Example of use

```
import gostcrypto
rand k = bytearray([
   0x88, 0x99, 0xaa, 0xbb, 0xcc, 0xdd, 0xee, 0xff,
   0x00, 0x11, 0x22, 0x33, 0x44, 0x55, 0x66, 0x77,
   0xfe, 0xdc, 0xba, 0x98, 0x76, 0x54, 0x32, 0x10,
   0x01, 0x23, 0x45, 0x67, 0x89, 0xab, 0xcd, 0xef,
])
random obj = gosterypto.gostrandom.new(32,rand_k=rand_k,
                            size_s=gostcrypto.gostrandom.SIZE_S_256)
random result = random \ obj.random()random_obj.clear()
```
# <span id="page-60-1"></span>2.5 API of the 'gostcrypto.gosthmac' module

# <span id="page-60-2"></span>2.5.1 Introductoon

The module implementing the calculating the hash-based message authentication code (HMAC) in accordance with R 50.1.113-2016. The module includes the R5011132016 and GOSTHMACError classes and the new function.

# <span id="page-61-0"></span>2.5.2 API principles

![](_page_61_Figure_2.jpeg)

Fig. 5: Generic state diagram for a HMAC object

The first message fragment for a HMAC can be passed to the new() function with the data parameter after specifying the name of the HMAC algorithm ('HMAC\_GOSTR3411\_2012\_256' or 'HMAC\_GOSTR3411\_2012\_512' ) and after specifying key value:

import gostcrypto

key = bytearray.fromhex('000102030405060708090a0b0c0d0e0f101112131415161718191a1b1c1d1e1f') hmac\_string = bytearray.fromhex('0126bdb87800af214341456563780100')

hmac\_obj = gostrypto.gosthmac.new('HMAC\_GOSTR3411\_2012\_256', key, data=hmac\_string)

The data argument is optional and may be not passed to the new function. In this case, the data parameter must be passed in the update() method, which is called after new():

import gostcrypto

```
key = bytearray.fromhex('000102030405060708090a0b0c0d0e0f101112131415161718191a1b1c1d1e1f')
hmac \text{string} = \text{b}ytearray.fromhex('0126bdb87800af214341456563780100')
```
hmac\_obj = gostrypto.gosthmac.new('HMAC\_GOSTR3411\_2012\_256', key) hmac\_obj.update(hmac\_string)

After that, the update method can be called any number of times as needed, with other parts of the message

Passing the first part of the message to the new () function, and the subsequent parts to the update() method:

import gostcrypto

```
key = bytearray.fromhex('000102030405060708090a0b0c0d0e0f101112131415161718191a1b1c1d1e1f')
```

```
hmac_obj = gostcrypto.gosthmac.new('HMAC_GOSTR3411_2012_256', key, data=b'first part message')
hmac_obj.update(b'second part message')
hmac_obj.update(b'third part message')
```
Passing the first part of the message and subsequent parts to the update() method:

```
import gostcrypto
key = bytearray.fromhex('000102030405060708090a0b0c0d0e0f101112131415161718191a1b1c1d1e1f')
hmac_obj = gostcrypto.gosthmac.new('HMAC_GOSTR3411_2012_256', key)
hmac_obj.update(b'first part message')
hmac_obj.update(b'second part message')
hmac_obj.update(b'third part message')
```
HMAC calculation is completed using the digest() or hexdigest() method:

```
import gostcrypto
  key = bytearray.fromhex('000102030405060708090a0b0c0d0e0f101112131415161718191a1b1c1d1e1f')
hmac_obj = gostcrypto.gosthmac.new('HMAC_GOSTR3411_2012_256', key)
hmac_obj.update(b'first part message')
hmac_obj.update(b'second part message')
hmac_obj.update(b'third part message')
hmac result = hmac obj.digest()
```
# <span id="page-62-0"></span>2.5.3 Functions

```
new(name, key, **kwargs)
```
Creates a new authentication code calculation object and returns it.

```
import gostcrypto
key = bytearray.fromhex('000102030405060708090a0b0c0d0e0f101112131415161718191a1b1c1d1e1f')
hmac \text{string} = \text{bytearray}(\text{r}0126bdb87800af214341456563780100')hmac_obj = gostcrypto.gosthmac.new('HMAC_GOSTR3411_2012_256', key, data=hmac_string)
```
# Arguments:

- name name of the authentication code calculation mode ('HMAC\_GOSTR3411\_2012\_256' or 'HMAC\_GOSTR3411\_2012\_512').
- key authentication key (as a byte object between 32 and 64 bytes in size).

# Keyword arguments:

• data - the data from which to get the HMAC (as a byte object). If this argument is passed to a function, you can imm (or hexdigest()) method to calculate the HMAC value after calling new(). If the argument is not passed to the function, then you must use the "update" method before the digest" () (or hexdigest()) method.

# Return:

• New authentication code calculation object object (as an instance of the R5011132016 class).

#### Exceptions:

- GOSTHMACError('unsupported mode') in case of unsupported mode.
- GOSTHMACError('invalid key value') in case of invalid key value.
- GOSTHMACError('invalid data value'): in case where the data is not byte object.

<span id="page-63-0"></span>2.5.4 Classes

R5011132016

Methods:

update(data)

Update the HMAC object with the bytes-like object.

```
import gostcrypto
key = bytearray.from hex('000102030405060708090a0b0c0d0e0f101112131415161718191a1b1c1d1ef')data = bytearray.fromhex('0126bdb87800af214341456563780100')
```

```
hmac_obj = gostcrypto.gosthmac.new('HMAC_GOSTR3411_2012_256', key)
hmac_obj.update(data)
```
#### Arguments:

• data - the message for which want to calculate the authentication code. Repeated calls are equivalent to a single call with the concatenation of all the arguments: m.update $(a)$ ; m.update $(b)$  is equivalent to m.update $(a+b)$ .

#### Exceptions:

• GOSTHMACError('invalid data value'): in case where the data is not byte object.

#### digest()

import gostcrypto

Returns the HMAC message authentication code.

```
key = bytearray.fromhex('000102030405060708090a0b0c0d0e0f101112131415161718191a1b1c1d1e1f')
data = bytearray.fromhex('0126bdb87800af214341456563780100')hmac_obj = gostcrypto.gosthmac.new('HMAC_GOSTR3411_2012_256', key)
hmac_obj.update(data)
hmac result = hmac obj.digest()
```
Return:

• The HMAC message authentication code (as a byte object).

#### hexdigest()

Returns the HMAC message authentication code as a hexadecimal string.

```
import gostcrypto
key = bytearray.fromhex('000102030405060708090a0b0c0d0e0f101112131415161718191a1b1c1d1e1f')
data = bytearray.fromhex('0126bdb87800af214341456563780100')
hmac_obj = gostcrypto.gosthmac.new('HMAC_GOSTR3411_2012_256', key)
hmac_obj.update(data)
hmac_result = hmac_obj.hexdigest()
```
#### Return:

• The HMAC message authentication code (as a hexadecimal string).

#### copy()

Returns a copy ("clone") of the HMAC object. This can be used to efficiently compute the digests of data sharing a common initial substring.

#### import gostcrypto

key = bytearray.fromhex('000102030405060708090a0b0c0d0e0f101112131415161718191a1b1c1d1e1f')

```
hmac_obj_1 = gostcrypto.gosthmac.new('HMAC_GOSTR3411_2012_256', key)
hmac\_obj_2 = hmac\_obj.copy()
```
#### Return:

• The copy ("clone") of the HMAC object.

#### reset()

Resets the values of all class attributes.

```
import gostcrypto
key = bytearray.from hex('000102030405060708090a0b0c0d0e0f101112131415161718191a1b1c1d1ef')data 1 = \text{b}ytearray.fromhex('0126bdb87800af214341456563780100')
data 2 = bytearray.fromhex('43414565637801000126bdb87800af21')
hmac_obj = gostcrypto.gosthmac.new('HMAC_GOSTR3411_2012_256', key)
hmac_obj.update(data_1)
hmac_result_1 = hmac_obj.hexdigest()
hmac obj.reset()
hmac_obj.update(data_2)
hmac<sup>-</sup>result 2 = hmac<sub>-</sub>obj.hexdigest()
```
clear()

Сlears the key value.

import gostcrypto

key = bytearray.fromhex('000102030405060708090a0b0c0d0e0f101112131415161718191a1b1c1d1e1f')

hmac\_obj = gostcrypto.gosthmac.new('HMAC\_GOSTR3411\_2012\_256', key) hmac obj.clear()

Attributes:

digest size

An integer value of the size of the resulting HMAC digest in bytes.

import gostcrypto

key = bytearray.fromhex('000102030405060708090a0b0c0d0e0f101112131415161718191a1b1c1d1e1f')

hmac\_obj = gostcrypto.gosthmac.new('HMAC\_GOSTR3411\_2012\_256', key)  $digest$  size = hmac obj.digest size

block\_size

An integer value the internal block size of the hash algorithm in bytes.

import gostcrypto key = bytearray.fromhex('000102030405060708090a0b0c0d0e0f101112131415161718191a1b1c1d1e1f') hmac\_obj = gostcrypto.gosthmac.new('HMAC\_GOSTR3411\_2012\_256', key) block  $size = hmac$  obj.block  $size$ 

name

A text string is the name of the authentication code calculation algorithm ('HMAC\_GOSTR3411\_2012\_256' or 'HMAC\_GOSTR3411\_2012\_512').

#### import gostcrypto

key = bytearray.fromhex('000102030405060708090a0b0c0d0e0f101112131415161718191a1b1c1d1e1f')

```
hmac_obj = gostcrypto.gosthmac.new('HMAC_GOSTR3411_2012_256', key)
hmac name = hmac obj.name
```
#### GOSTHMACError

The class that implements exceptions.

```
import gostcrypto
key = bytearray.fromhex('000102030405060708090a0b0c0d0e0f101112131415161718191a1b1c1d1e1f')
data = bytearray.fromhex('0126bdb87800af214341456563780100')
try:
  hmac_obj = gostcrypto.gosthmac.new('HMAC_GOSTR3411_2012_256', key)
  hmac_obj.update(data)
except gostcrypto.gosthmac.GOSTHMACError as err:
  print(err)
else:
  hmac_result = hmac_obj.digest()
```
Exception types:

- unsupported mode in case of unsupported mode.
- invalid key value in case of invalid key value.
- invalid data value in case where the data is not byte object.

#### <span id="page-66-0"></span>2.5.5 Example of use

Getting a HMAC for a string

```
import gostcrypto
key = bytearray.fromhex('000102030405060708090a0b0c0d0e0f1011121315161718191a1b1c1d1e1f')
data = bytearray.fromhex('0126bdb87800af214341456563780100')
hmac_obj = gostcrypto.gosthmac.new('HMAC_GOSTR3411_2012_256', key, data=data)
hmac_result = hmac_obj.digest()
```
# Getting a HMAC for a file

In this case the buffer size value must be a multiple of the block size value.

#### import gostcrypto

```
key = bytearray, from hex('000102030405060708090a0b0c0d0e0f1011121315161718191a1b1c1d1ef')data = bytearray.fromhex('0126bdb87800af214341456563780100')
```

```
hmac_obj = gostcrypto.gosthmac.new('HMAC_GOSTR3411_2012_256', key, data=data)
hmac result = hmac obj.digest()
```
# <span id="page-67-0"></span>2.6 API of the 'gostcrypto.gostpbkdf' module

# <span id="page-67-1"></span>2.6.1 Introduction

The module implementing the password-based key derivation function in accordance with R 50.1.111-2016. The module includes the R5011112016 and GOSTPBKDFError classes and the new function.

# <span id="page-67-2"></span>2.6.2 Functions

#### new(password, \*\*kwargs)

Creates a new object for the password-based key derivation function and returns it.

```
import gostcrypto
password = b'password'
salt = b'salt'pbkdf_obj = gostcrypto.gostpbkdf.new(password, salt=salt, counter=2000)
```
#### Arguments:

• password - password that is a character string in Unicode UTF-8 encoding.

# Keyword arguments:

- salt random value. If this argument is not passed to the function, the os.urandom function is used to generate this value with the length of the generated value of 32 bytes.
- counter number of iterations. The default value is 1000.

#### Return:

• New object for the password-based key derivation function (as an instance of the R5011112016 class).

# Exception:

- GOSTPBKDFError(invalid password value') if the password value is incorrect.
- GOSTPBKDFError('invalid salt value') if the salt value is incorrect.

# <span id="page-68-0"></span>2.6.3 Classes

#### R5011112016

Class that implementing the calculating the password-based key derivation function in accordance with R 50.1.111-2016.

### Methods:

derive(dk\_len)

Returns a derived key (as a byte object).

# import gostcrypto

```
password = b'password'
\text{salt} = \text{b}'salt'
```

```
pbkdf obj = gostcrypto.gostpbkdf.new(password, salt=salt, counter=2000)
pbkdf result = pbkdf obj.derive(32)
```
#### Arguments:

• dk len - Required length of the output sequence (in bytes).

#### Return:

• The derived key (as a byte object).

#### Exception:

• GOSTPBKDFError('invalid size of the derived key') - in case of invalid size of the derived key.

hexderive(dk\_len)

Returns a derived key (as a hexadecimal string).

```
import gostcrypto
```

```
password = b'password'
salt = b'salt'
```

```
pbkdf obj = gostcrypto.gostpbkdf.new(password, salt=salt, counter=2000)
pbkdf result = pbkdf obj.hexderive(32)
```
# Arguments:

• dk len - Required length of the output sequence (in bytes).

# Return:

• The derived key (as a hexadecimal string).

# Exception:

• GOSTPBKDFError('invalid size of the derived key') - in case of invalid size of the derived key.

clear()

Сlears the password value.

import gostcrypto

```
password = b'password'
salt = b'salt'
```
pbkdf\_obj = gostcrypto.gostpbkdf.new(password, salt=salt, counter=2000) pbkdf\_obj.clear()

# Attributes:

salt

The byte object containing a random value (salt). Required when generating the salt value using os.urandom.

```
import gostcrypto
password = b'password'
pbkdf_obj = gostcrypto.gostpbkdf.new(password)
salt = pbkdf obj.salt
```
# GOSTPBKDFError

The class that implements exceptions.

```
import gostcrypto
password = b'password'
```

```
salt = b'salt'
```
try:

pbkdf\_obj = gostcrypto.gostpbkdf.new(password, salt=salt, counter=2000)

```
\label{eq:pbkdf} \text{pbkdf\_result} = \text{pbkdf\_obj.hexderive}(32)except gostcrypto.gostpbkdf.GOSTPBKDFError as err:
   print(err)
else:
   print(pbkdf_result)
```
Exception types:

- invalid password value if the password value is incorrect.
- invalid salt value if the salt value is incorrect.
- invalid size of the derived key if the size of the derived key is incorrect.

# <span id="page-70-0"></span>2.6.4 Example of use

![](_page_70_Picture_110.jpeg)